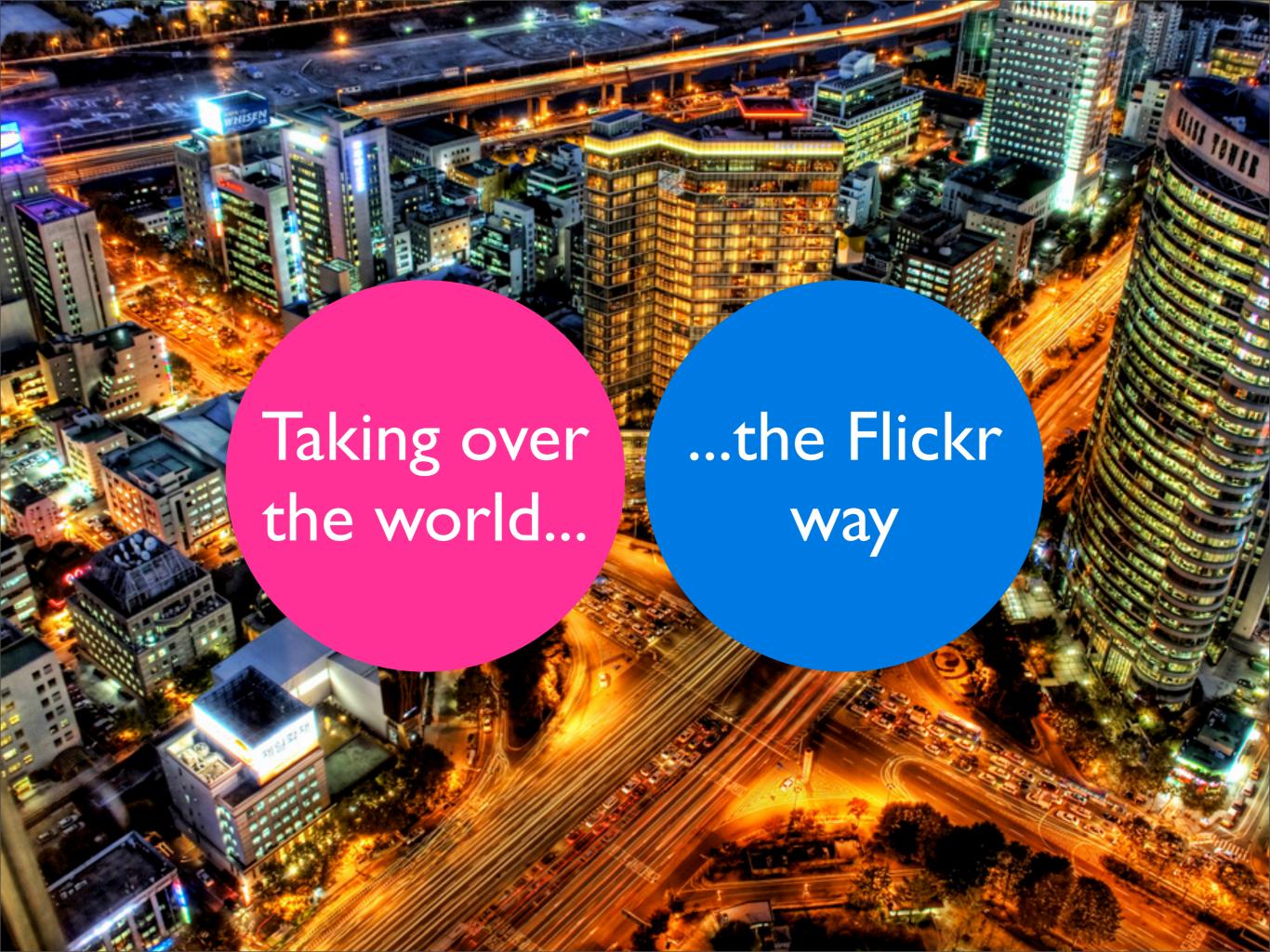

# Background Launched Entire site June 12th, 2007 in 7 new languages

# Background

German

French

Emphasis
on Language
over Locale

Trad.
Chinese

Portuguese

# Background

- » Chicken Chicken (Or, chicken chicken chicken chicken tools...)
- » Chicken Chicken ( Chicken chicken / Chicken you've chicken )

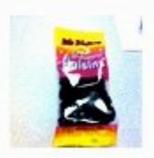

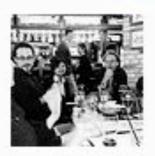

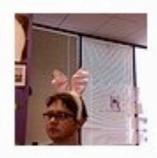

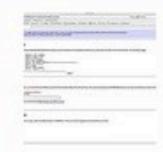

» Chicken chicken Chicken

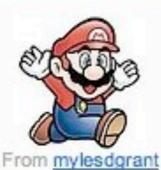

8.7

» Everyone's Chicken (Hide)

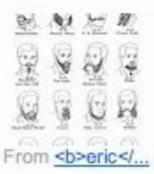

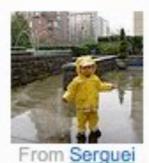

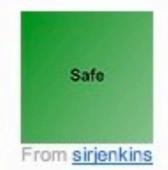

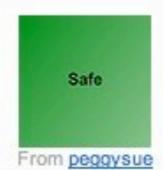

» Chicken Chicken (Chicken what's chicken)

# Background

- » Upload Booty (Not enough, ye old salt? Blimey!)
- » Arr! Yer Booty (GOLD Arr! comments / Comments ye've made)

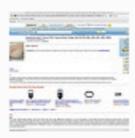

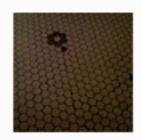

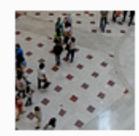

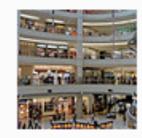

#### » Photos from yer Crew

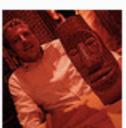

rom the likes of mebooyou

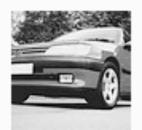

Ahoy, cosmic spanner!

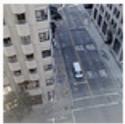

This be from Myles!

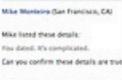

Confirm (sprore) (6de Omais)

Aye, shaderlab

#### » Arr! Scurvy Dogs' Photos (Bury)

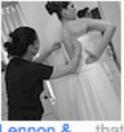

Lennon &..., that seadog

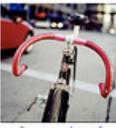

Arr, pete d

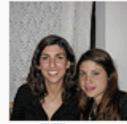

caroliiiiiin, yargh

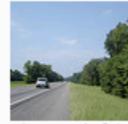

Arrrr, ugly fat acrobat

#### » Yer Groups

GOLD posts in 13 of your groups

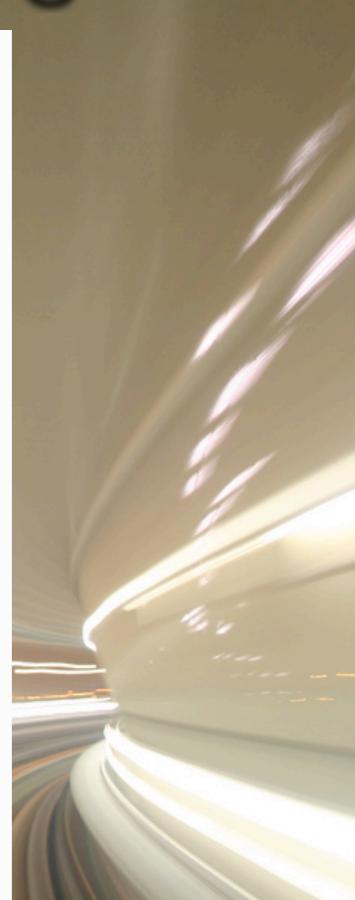

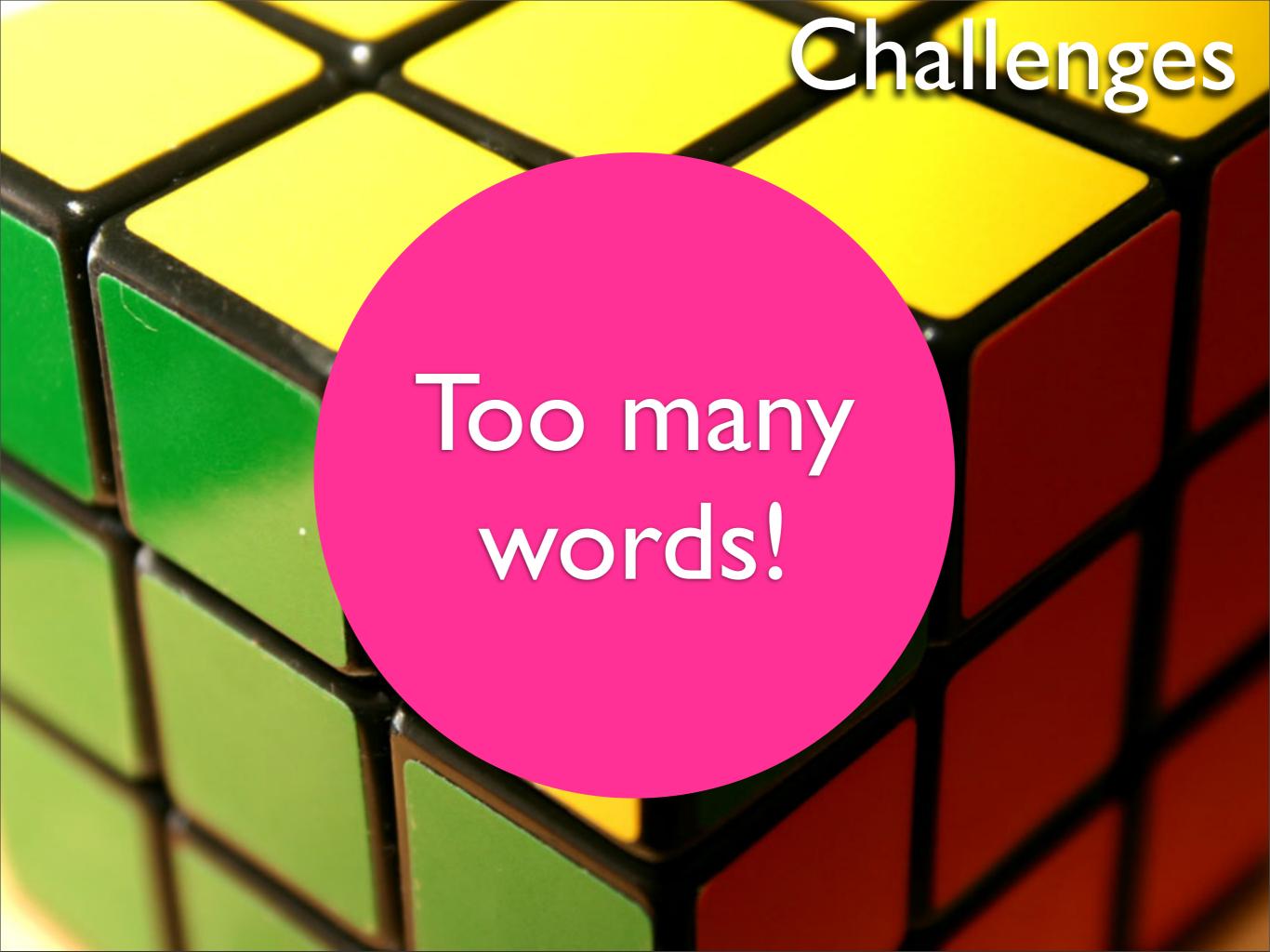

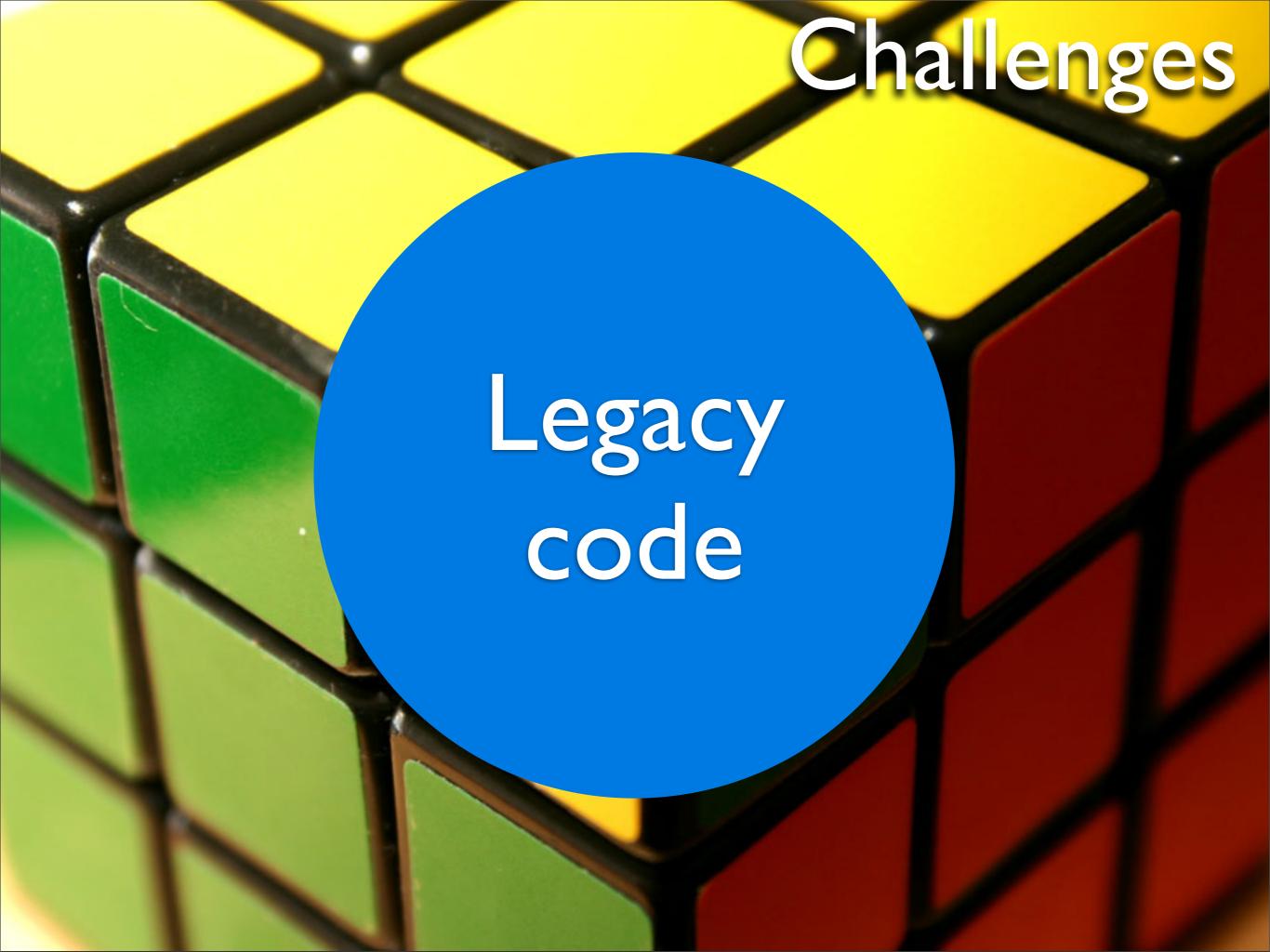

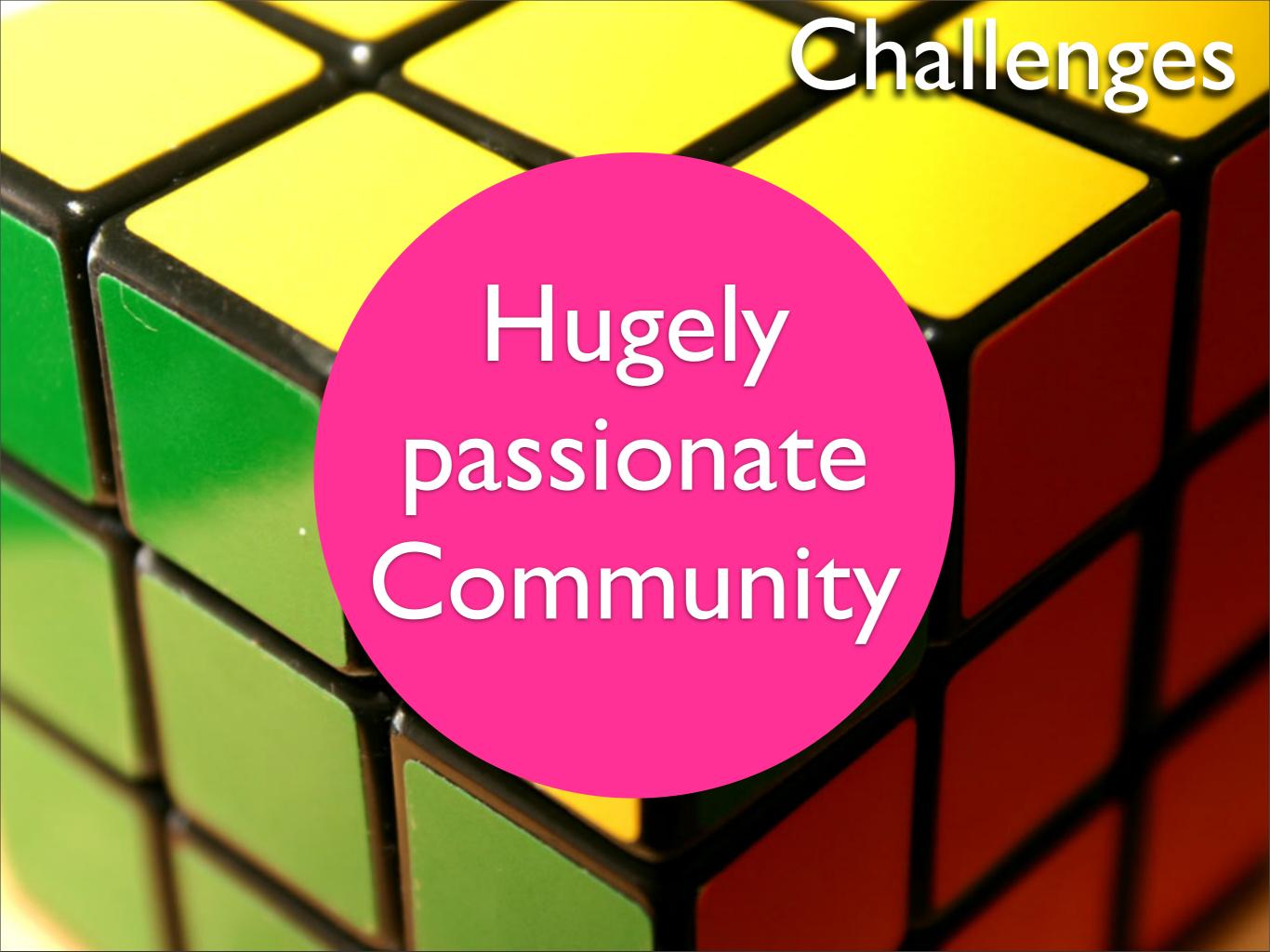

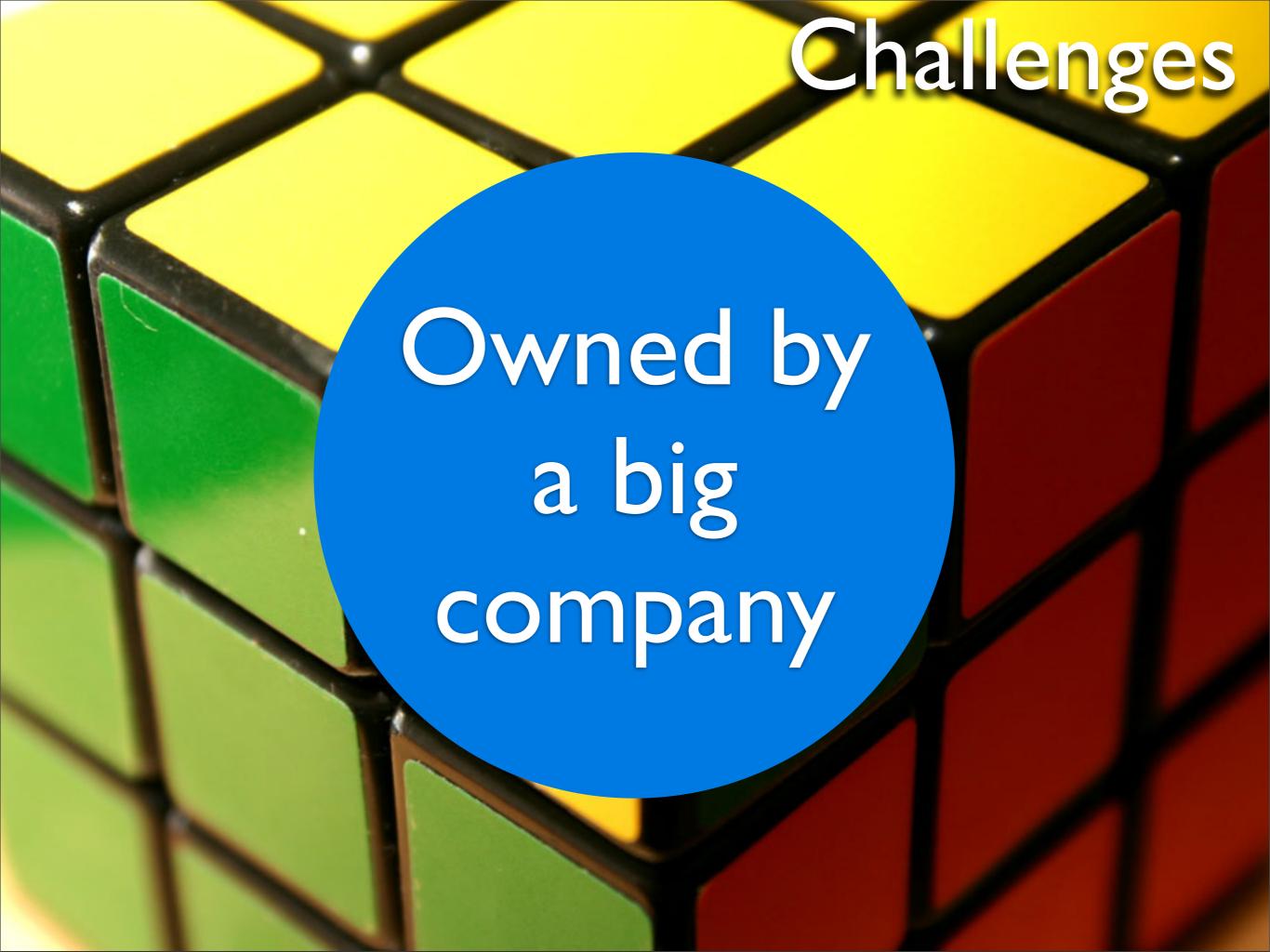

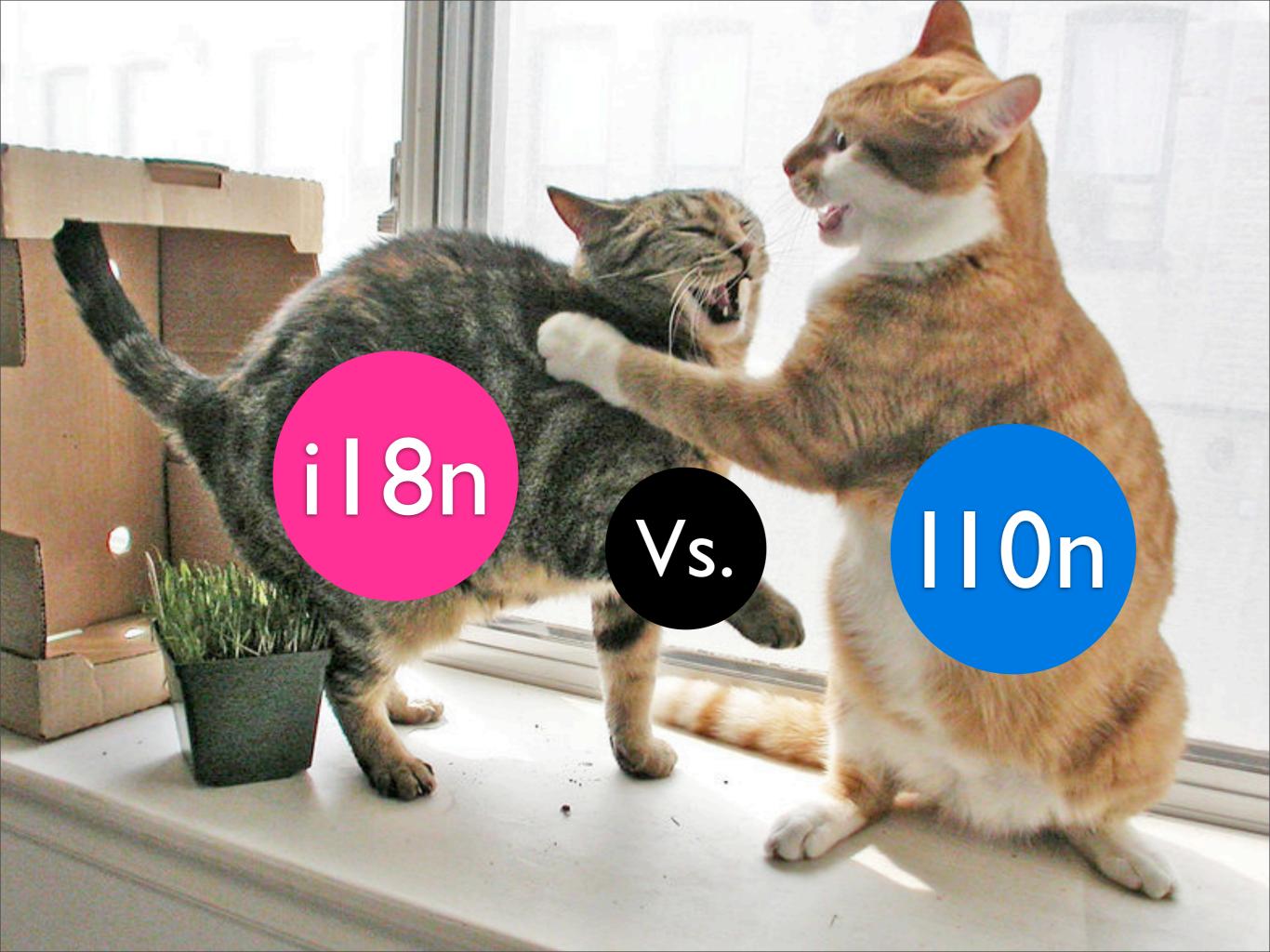

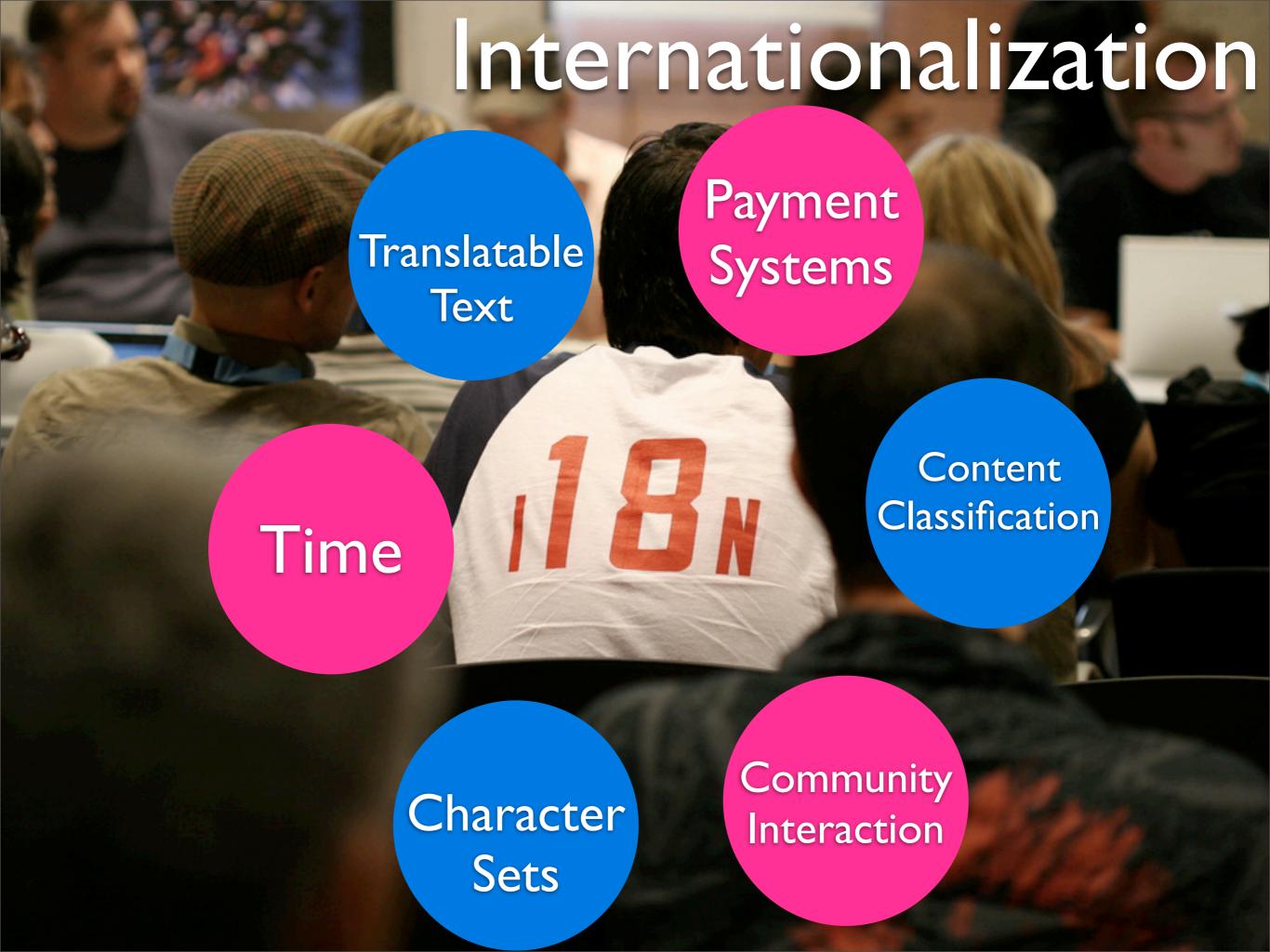

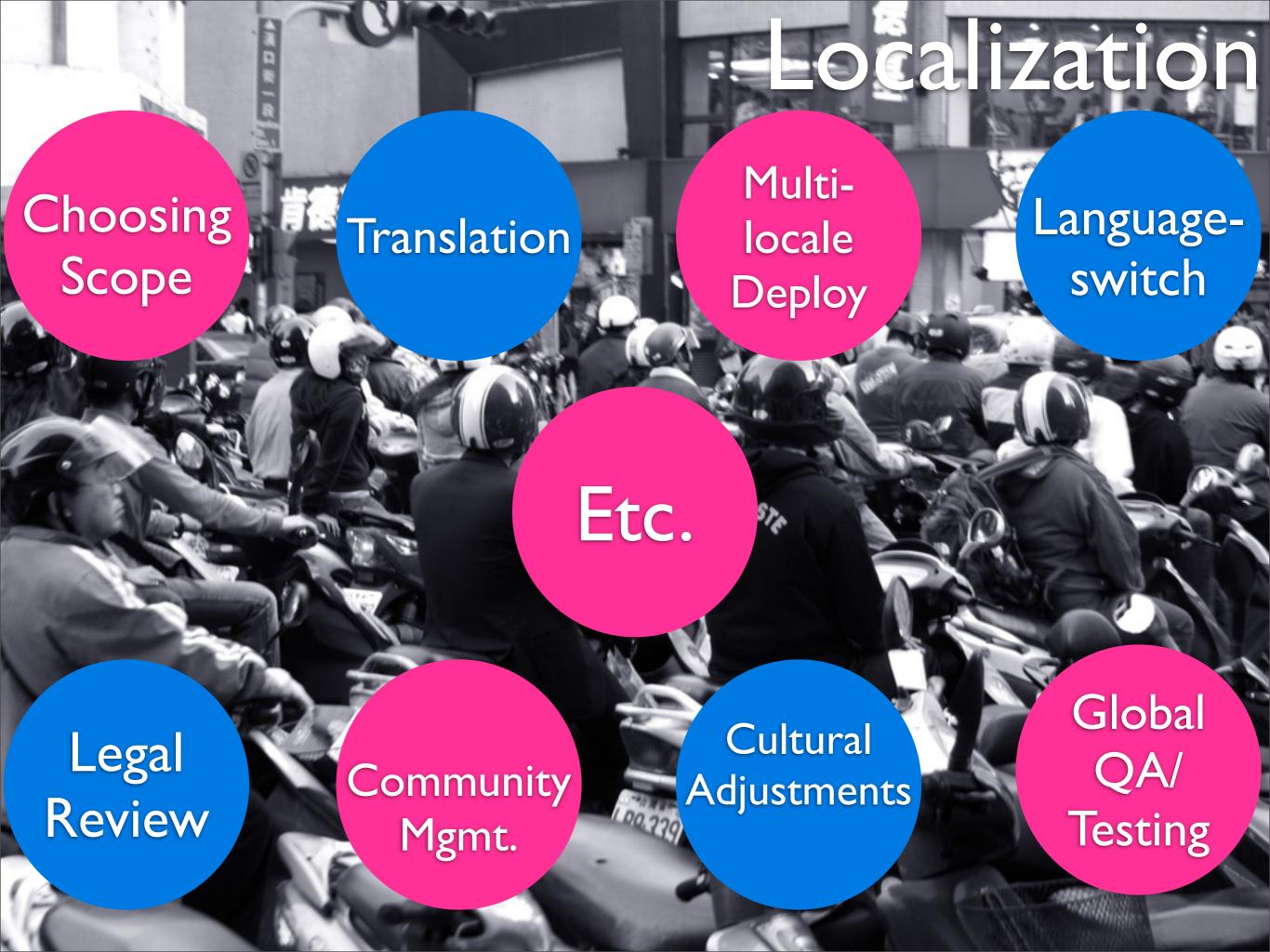

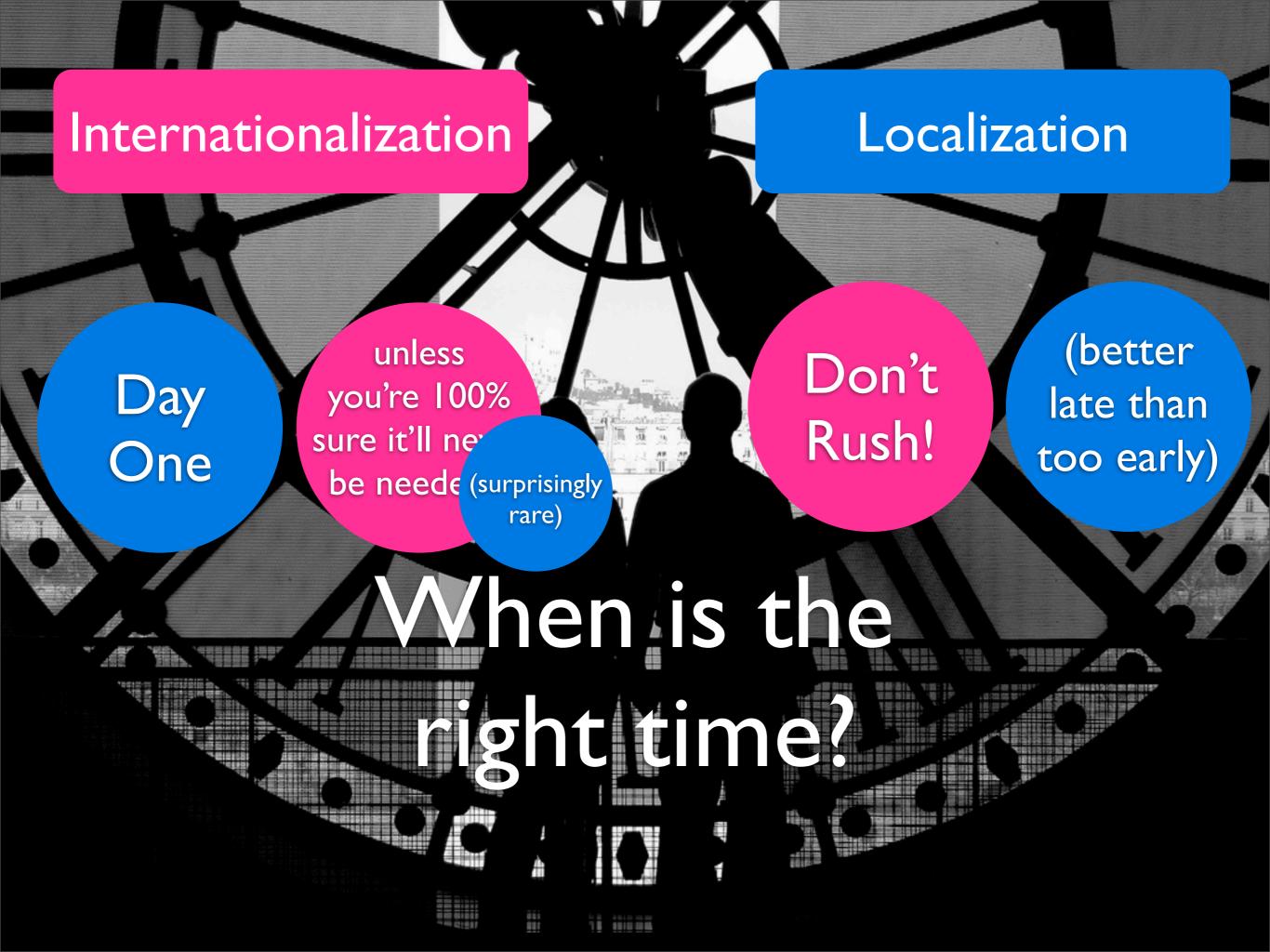

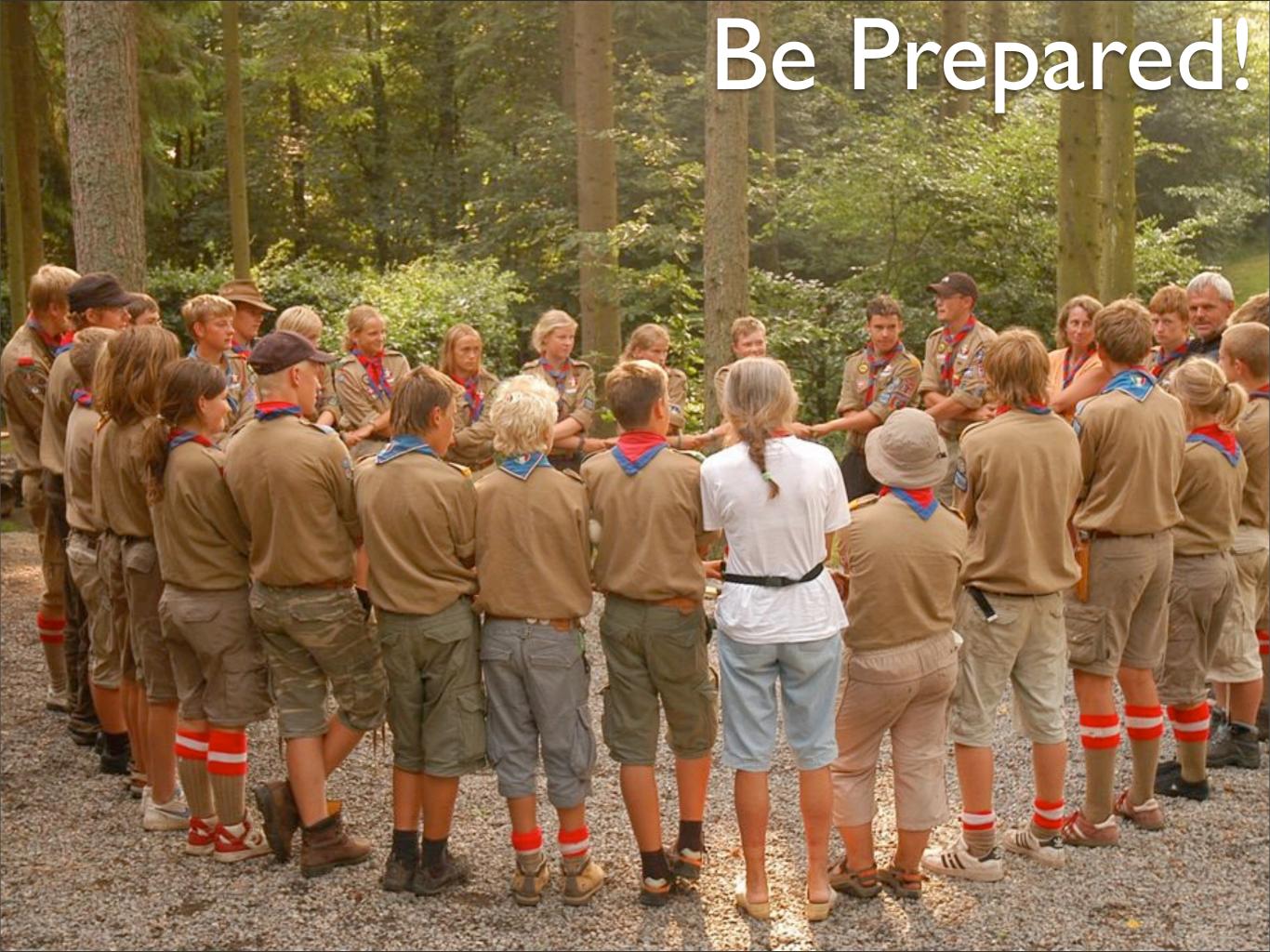

```
Your
photo has been replaced.
```

```
<span class="HighlightNew">
Note</span> You should only add
a license to photos you have
taken yourself.
```

<span id="noteCount">This

photo has notes. Move your

mouse over the photo to see

them.

```
<img
src="{$context.prev.thumb}"
title="Go to the previous
photo in the set" alt="">
```

It's ! n. Do i know where your phrases are?

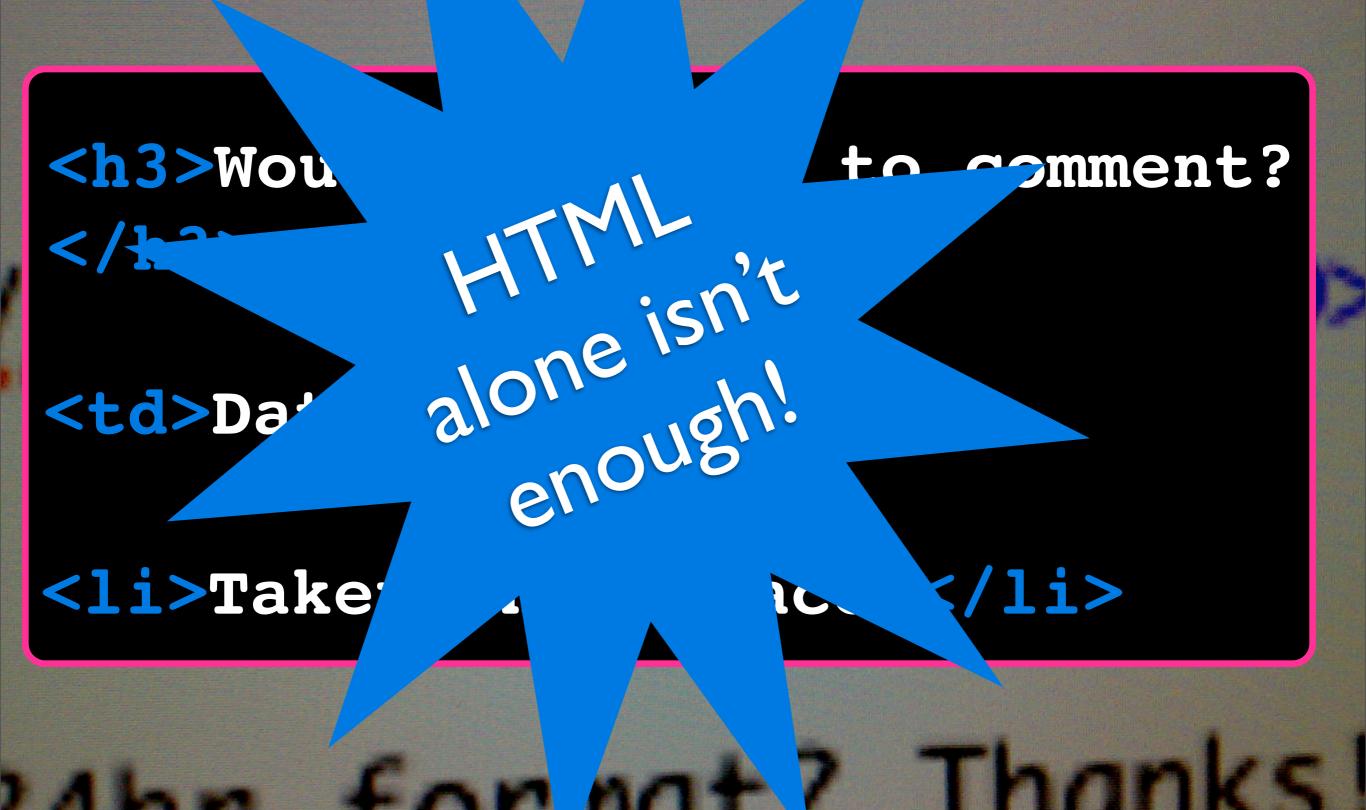

```
Your
photo has been replaced.
```

```
class="Confirm">
[sentence_replace_confirm]
```

```
Your
photo has been replaced.
```

```
    class="Confirm"><!!>Your

    photo has been replaced.
</!!>
```

```
<img
src="{$context.prev.thumb}"
title="Go to the previous
photo in the set" alt="">
```

```
<img
src="{$context.prev.thumb}"
title="<!!>Go to the previous
photo in the set</!!>" alt="">
```

<!!>Your photo has been replaced.</!!>

```
<!! esc="squote">Your photo
has been replaced.</!!>
```

```
<!! dev="replace">Your photo
has been replaced.</!!>
```

```
<!! note="Confirmation
message">Your photo has been
replaced.</!!>
```

```
<!! note="Confirmation
message" dev="replace"
esc="squote">Your photo has
been replaced.</!!>
```

```
preg_match_all("#\<\!\!(.*?)\>
(.*?)\</\!\!\>#s", $content,
$matches,PREG_SET_ORDER);
```

```
<myFormatInfo
  xmlns:its="http://www.w3.org/2005/11/its" >
 <desc>ITS rules used by the Open University/
desc>
 <hostVoc>http://www.tei-c.org/ns/1.0</hostVoc>
 <rulesId>98ECED99DF63D511B1250008C784EFB1/
rulesId>
 <rulesVersion>v 1.81 2006/03/28 07:43:21</
rulesVersion> ...
 <its:rules version="1.0">
  <its:translateRule selector="//header"</pre>
translate="no"/>
  <its:translateRule selector="//term"</pre>
translate="no"/>
  <its:termRule selector="//term" term="yes"/>
  <its:withinTextRule withinText="yes"</pre>
selector="//term //b"/>
 </its:rules>
</myFormatInfo>
```

http://www.w3.org/TR/its/

```
My {$beverage} brings all the {$genderec ecpie} to the yard.
```

```
{if $beverage == 'milkshake'}
 {if $gender == 'male'}
   <!!>My milkshake brings all the boys to the yard.</!!>
 {else}
   <!!>My milkshake brings all the girls to the yard.</!!>
 {/if}
{elseif $beverage == 'beer'}
 {if $gender == 'male'}
   <!!>My beer brings all the boys to the yard.</!!>
 {else}
   <!!>My beer brings all the girls to the yard.</!!>
 {/if}
{/if}
```

ormat!

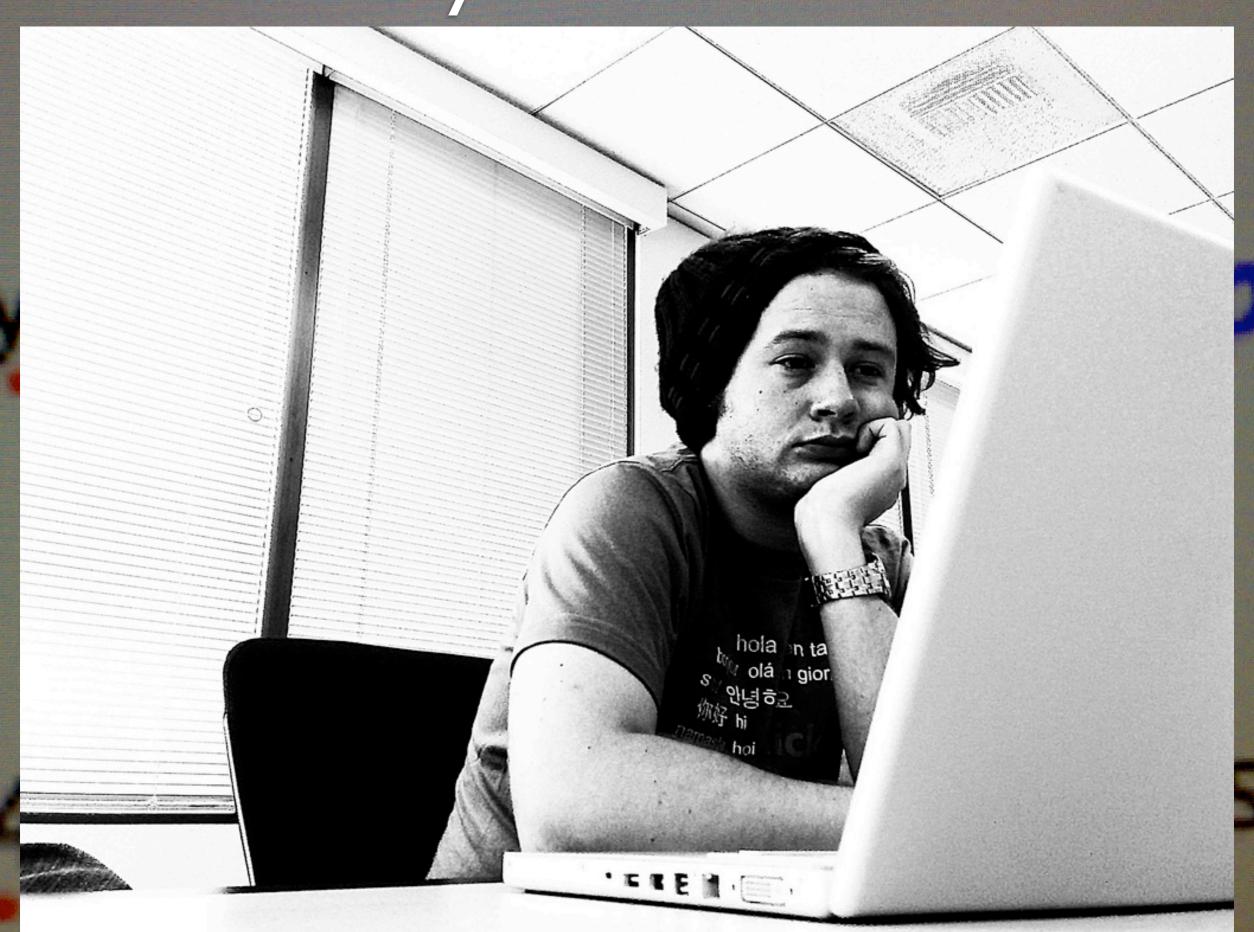

```
<!!>{$username} added you as a
contact!</!!>
\{if \ \count == 1\}
<!!>You have 1 photo</!!>
{else}
 <!!>You have {$count}
photos</!!>
{/if}
```

# Dates, Times & Numbers 1,000 1.000

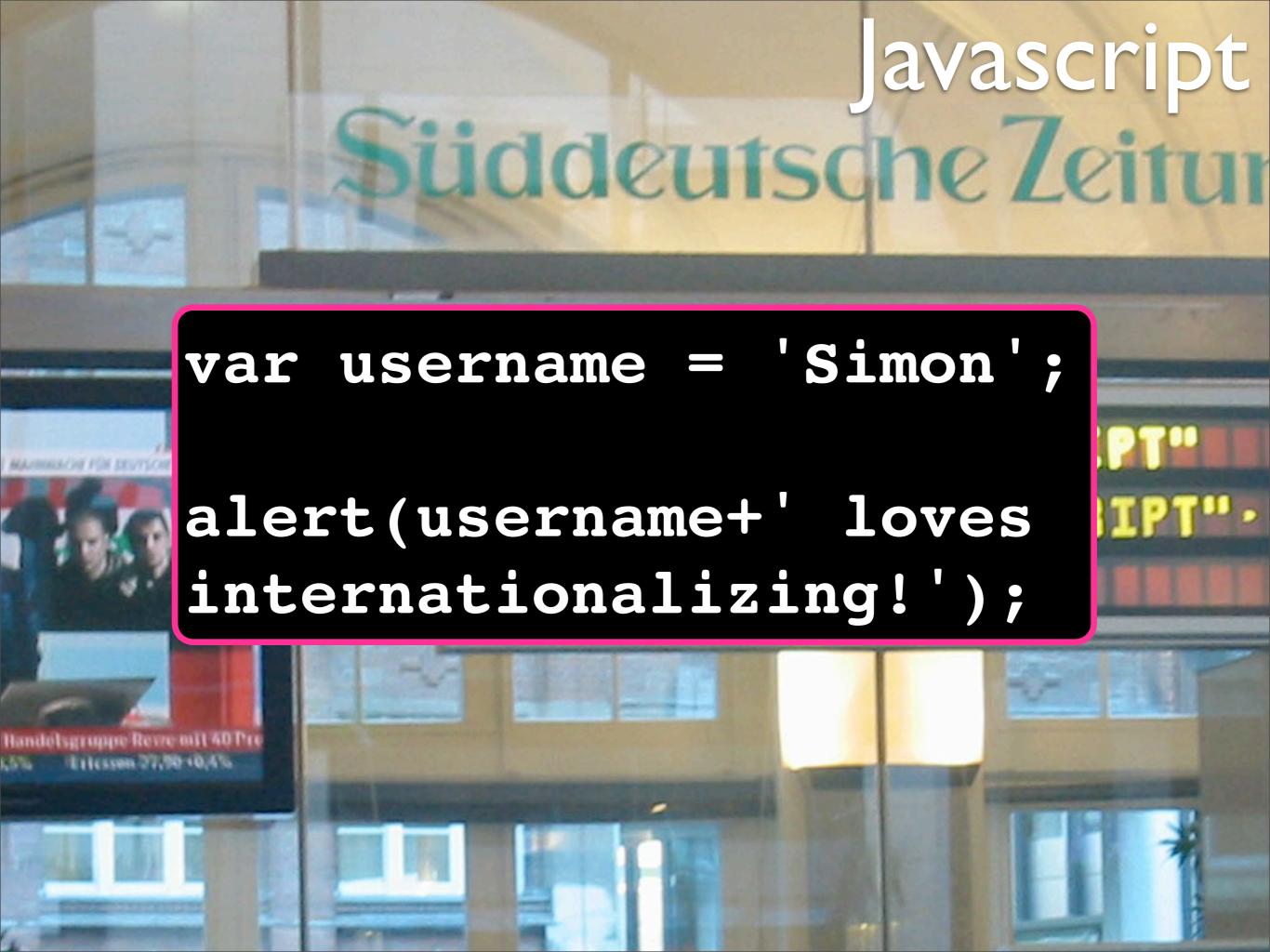

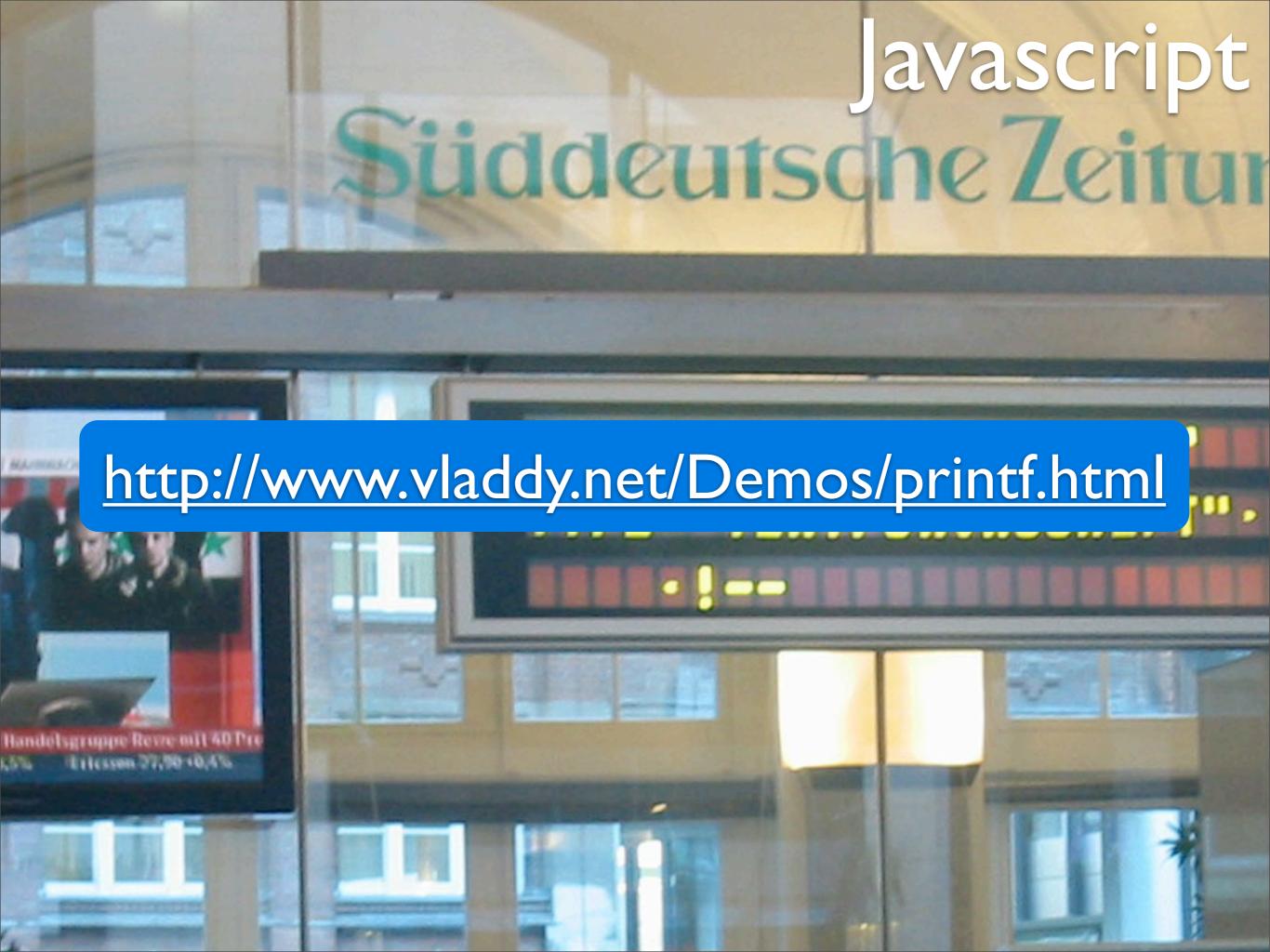

```
Javascript
          süddeutsche Zeitur
   var username = 'Simon';
   alert(sprintf("<!!>%s loves
   internationalizing!',
   username);
Handelsgruppe Revie mit 40 Pro
```

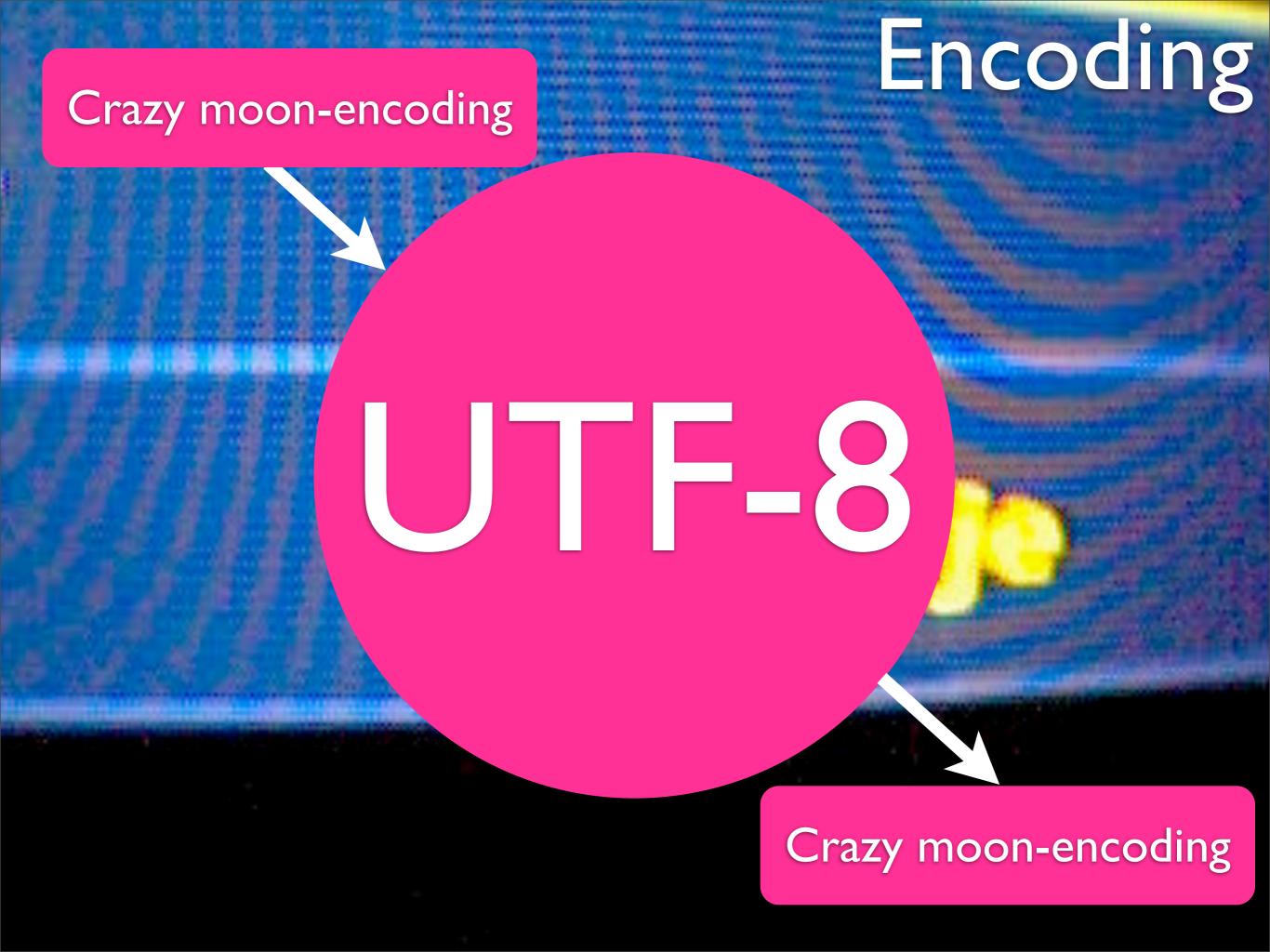

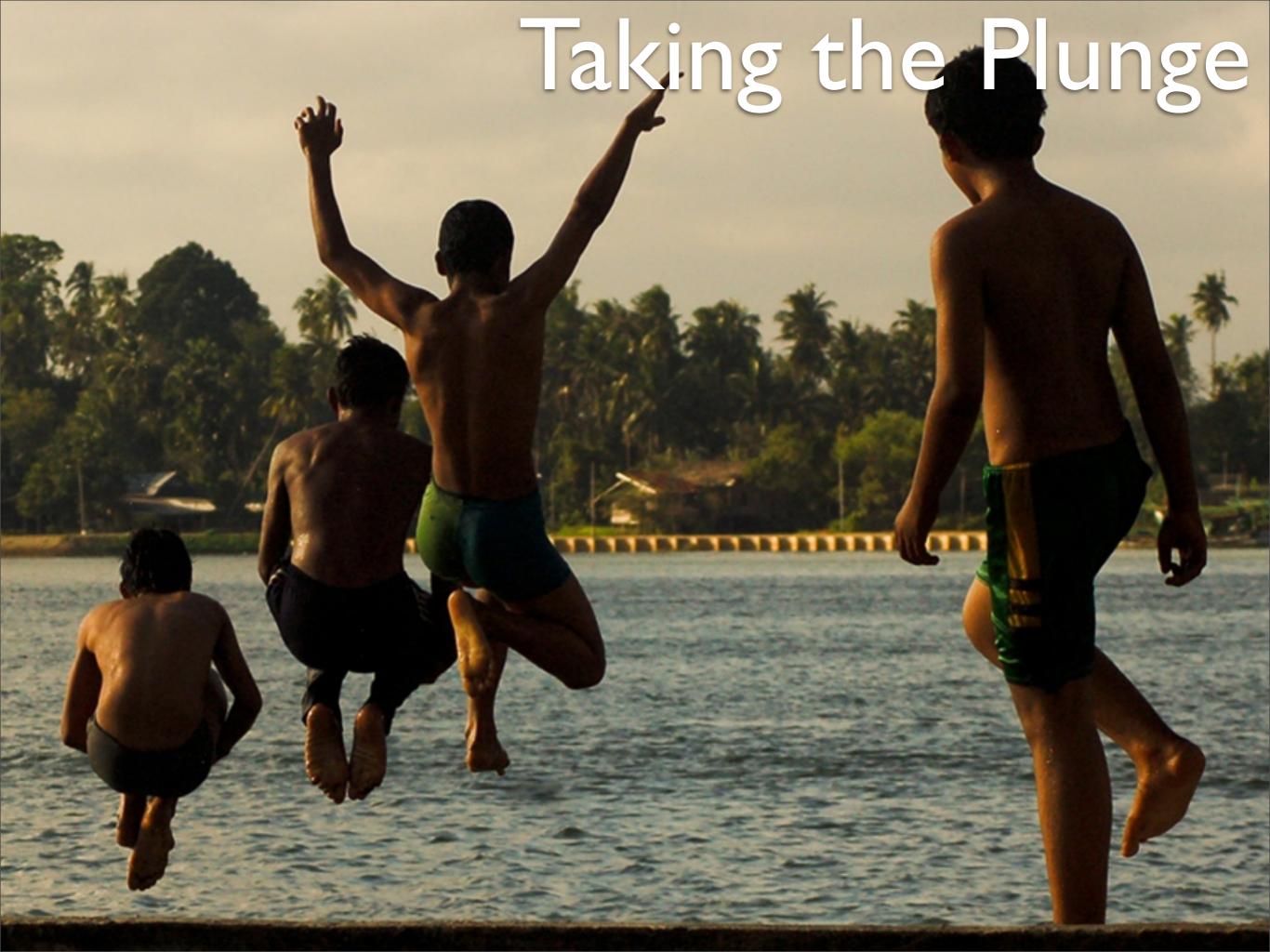

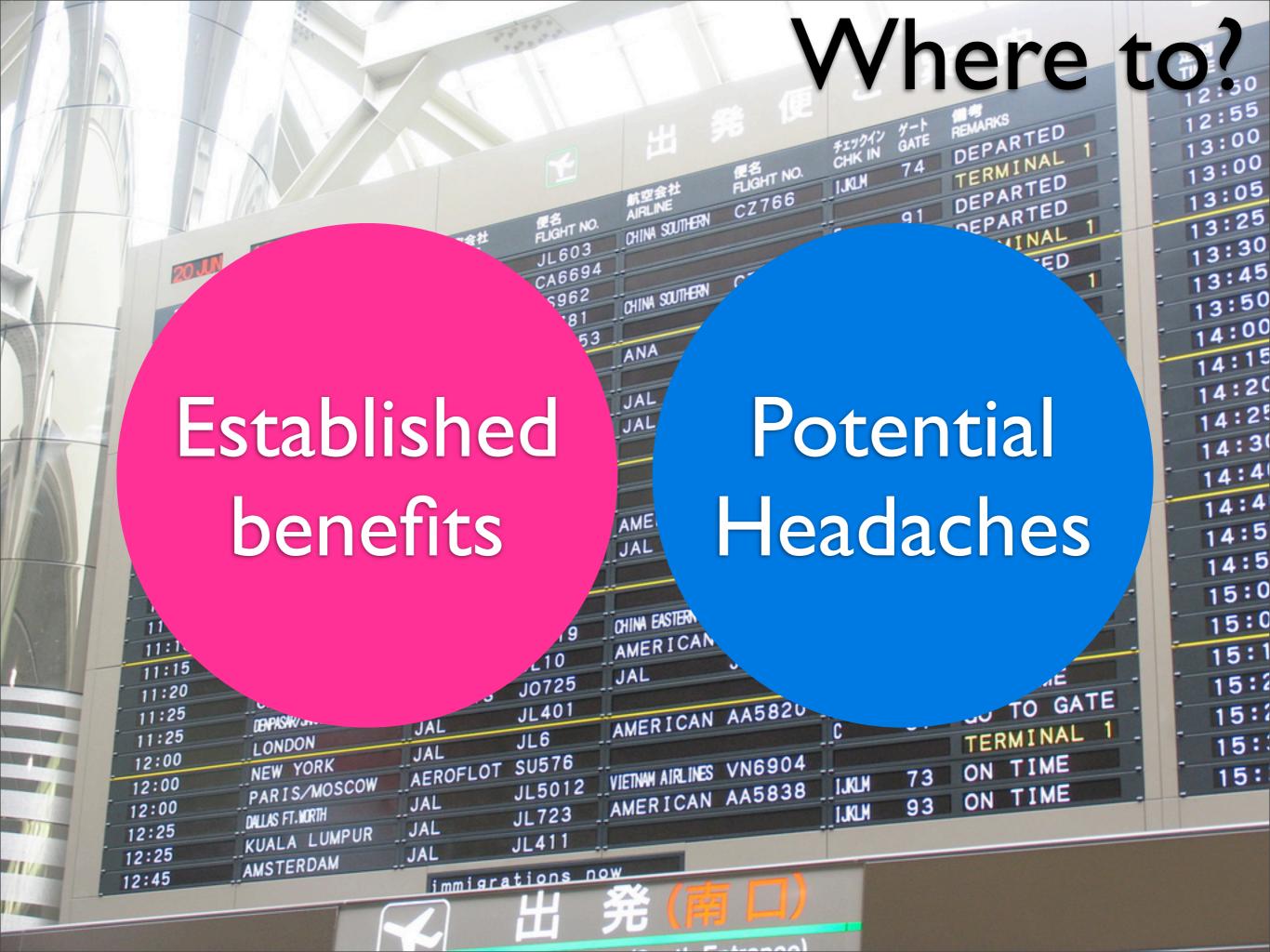

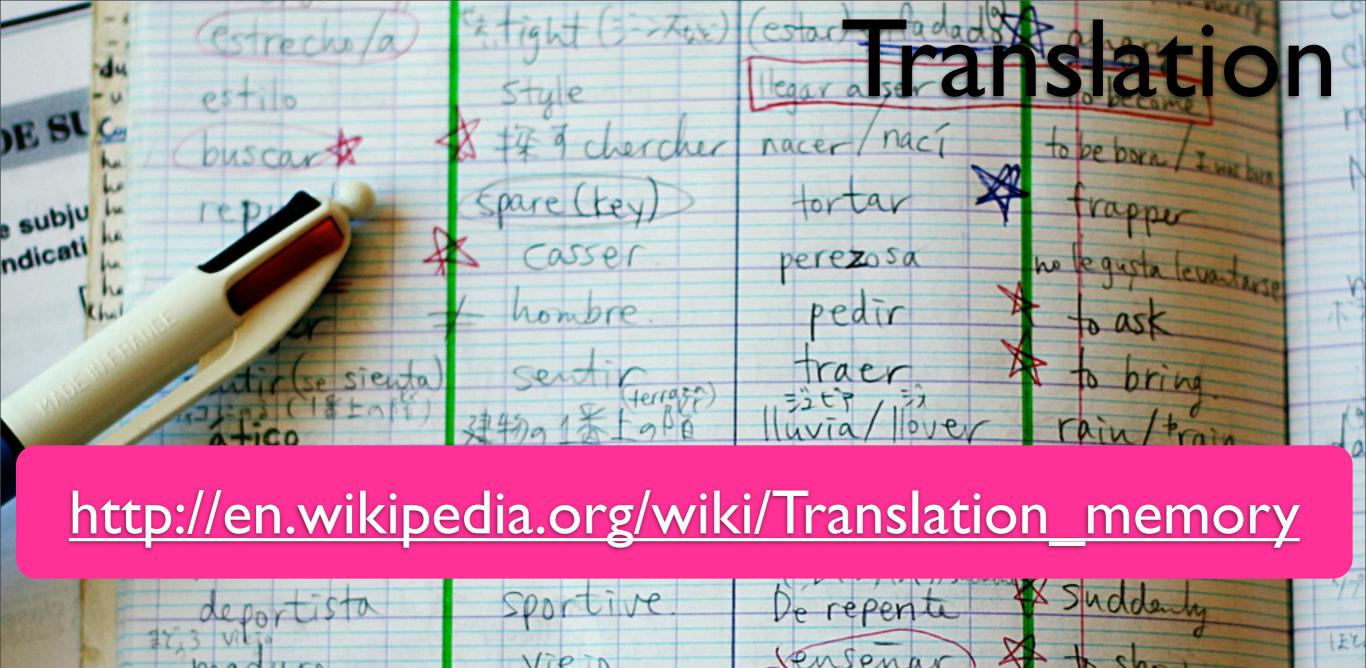

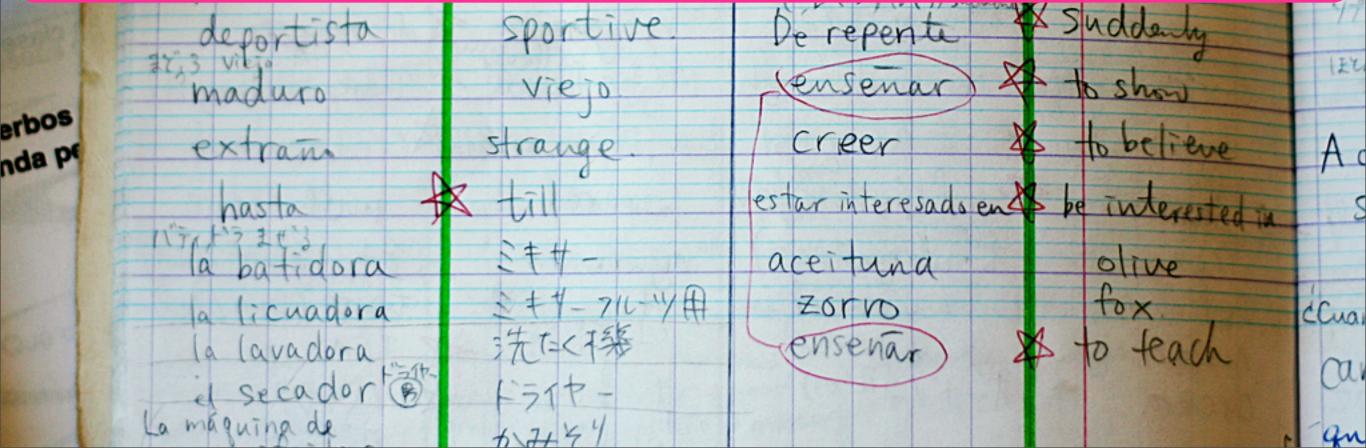

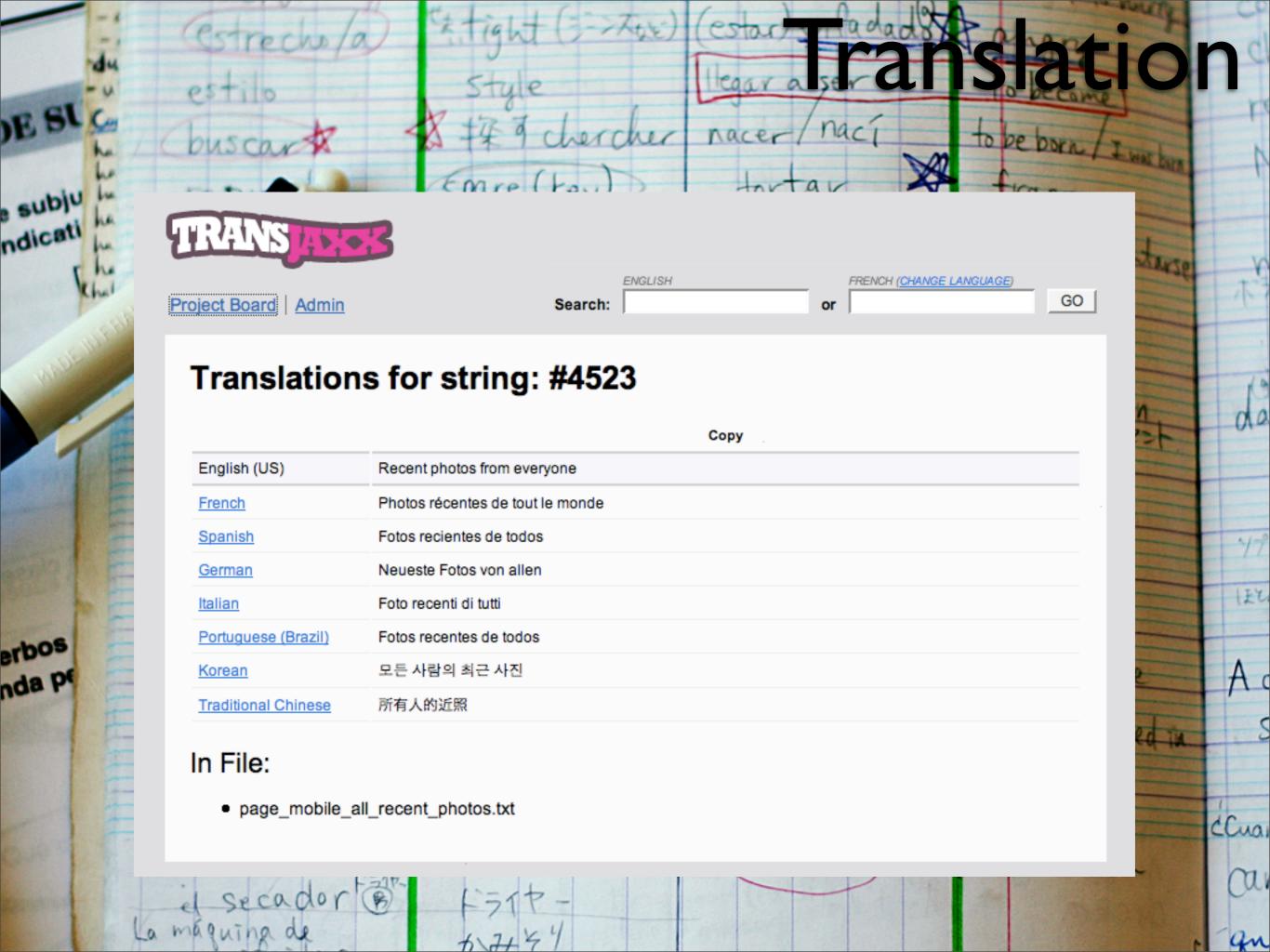

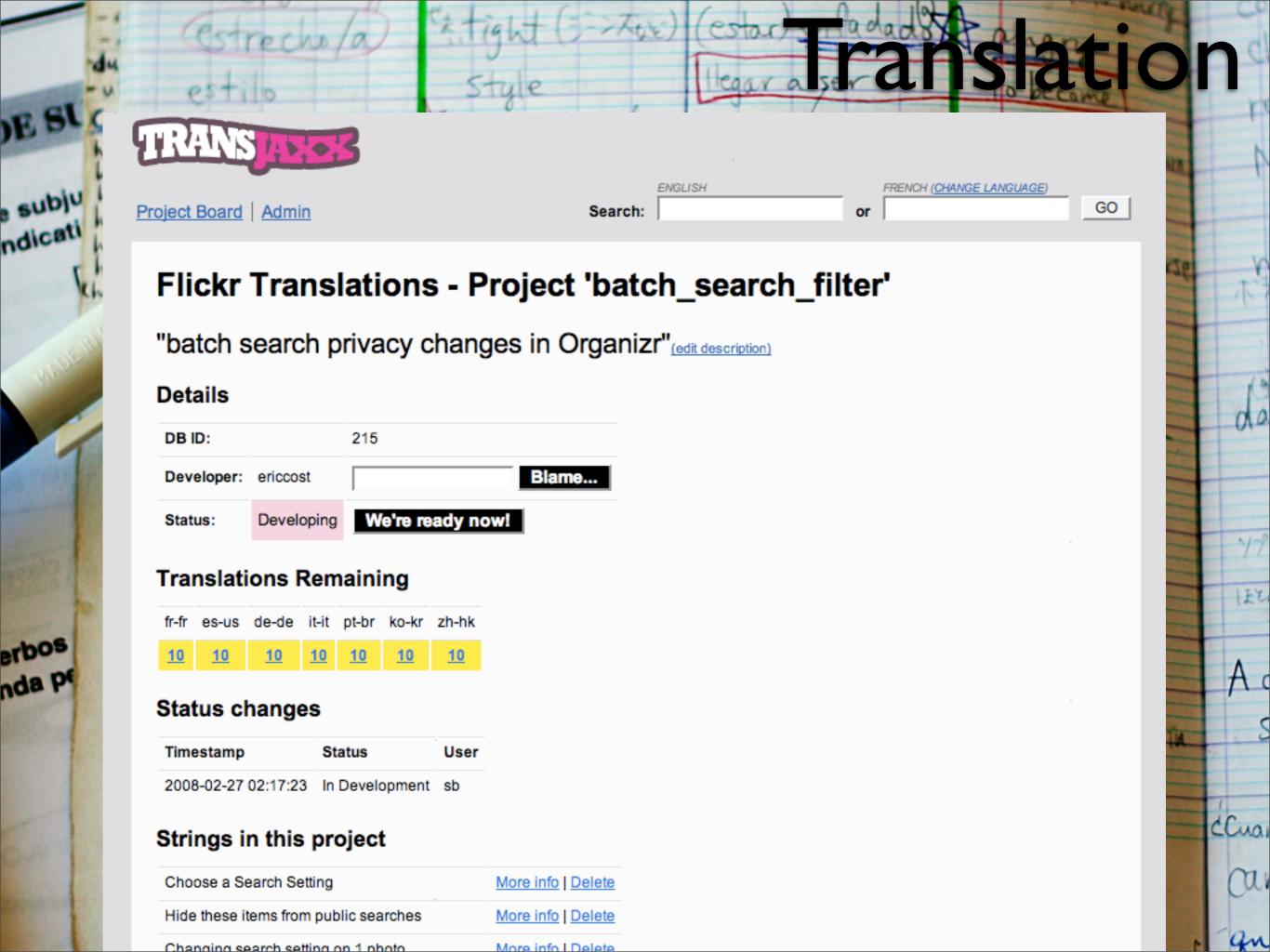

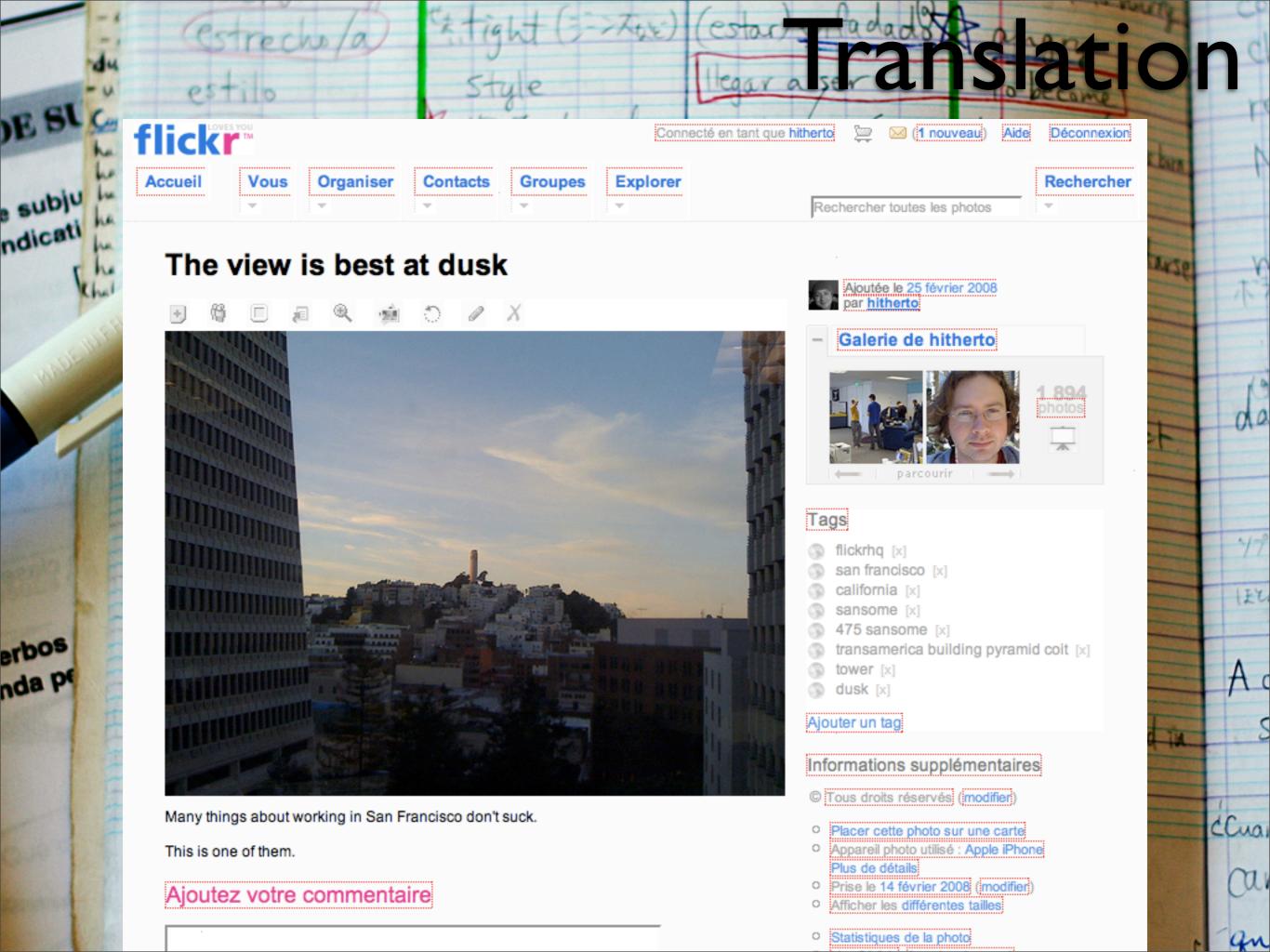

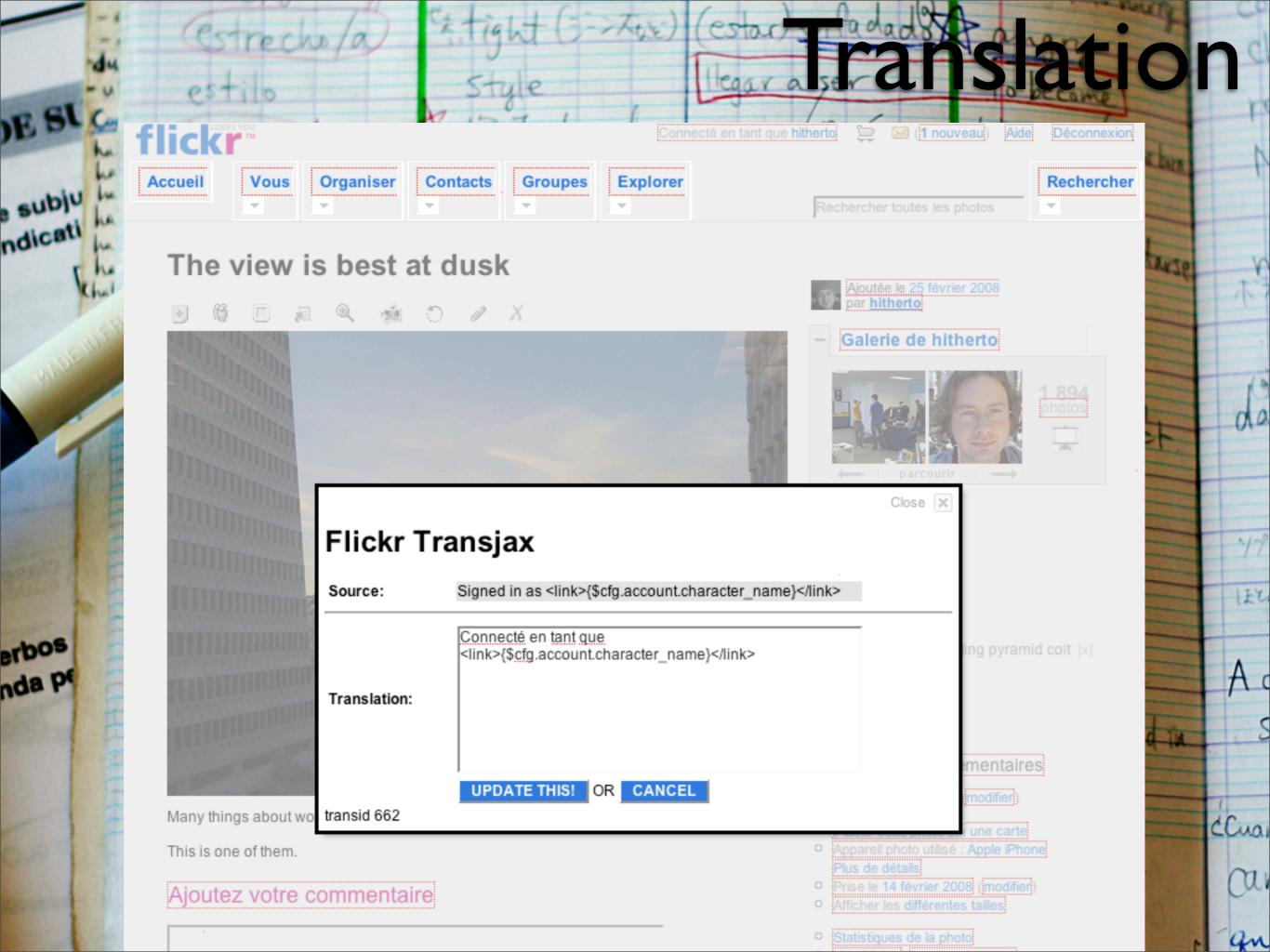

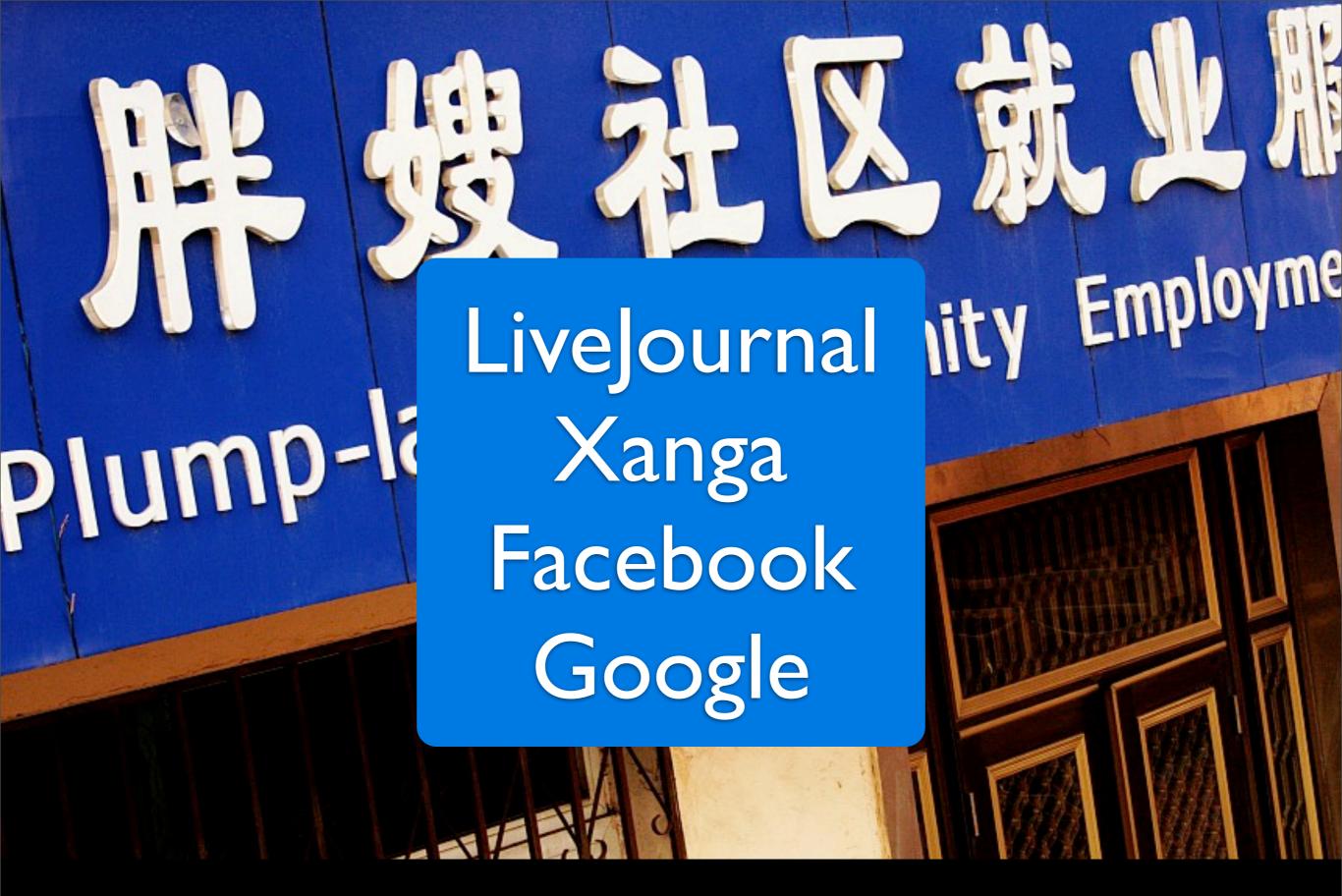

Community Translation

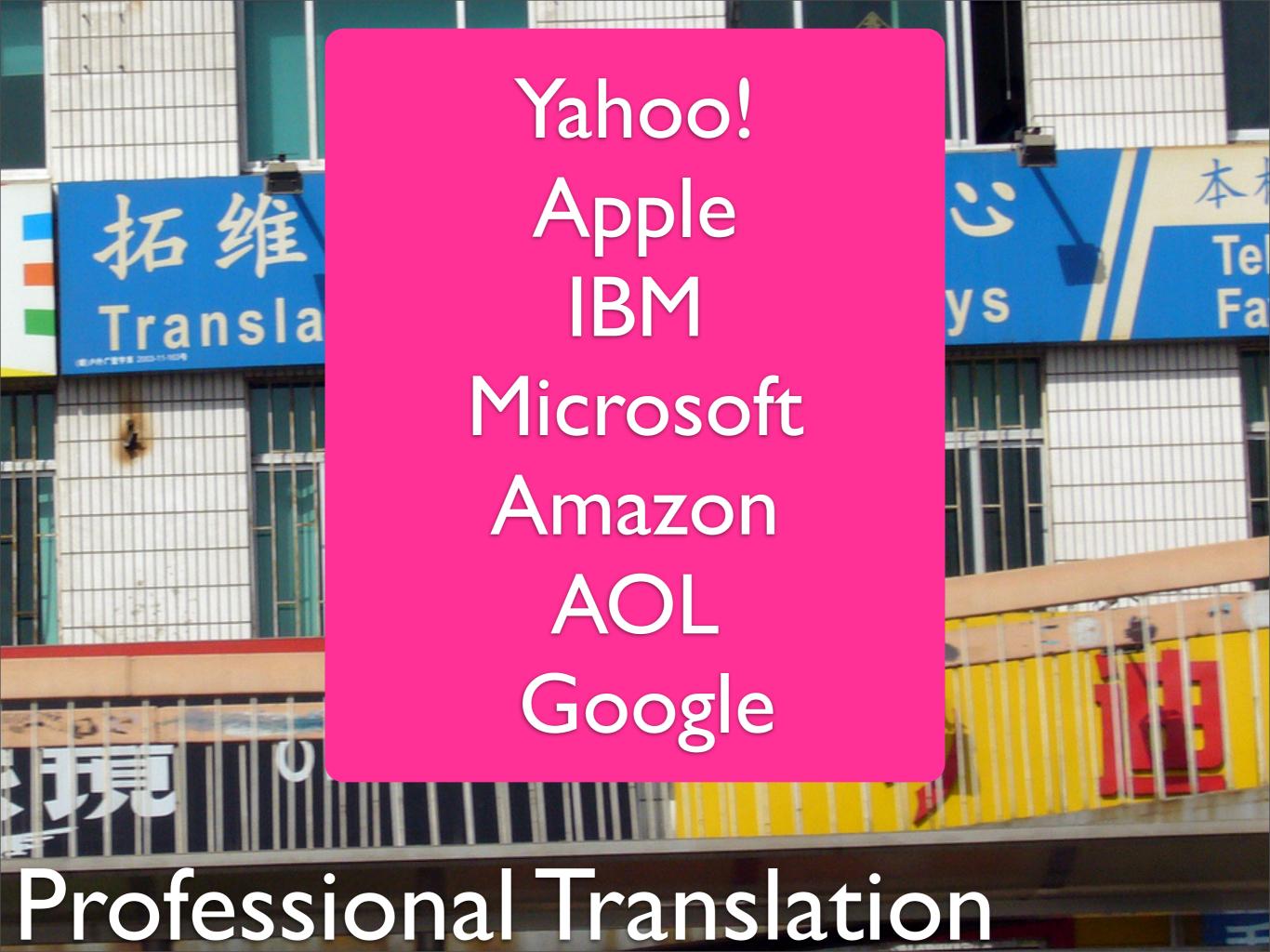

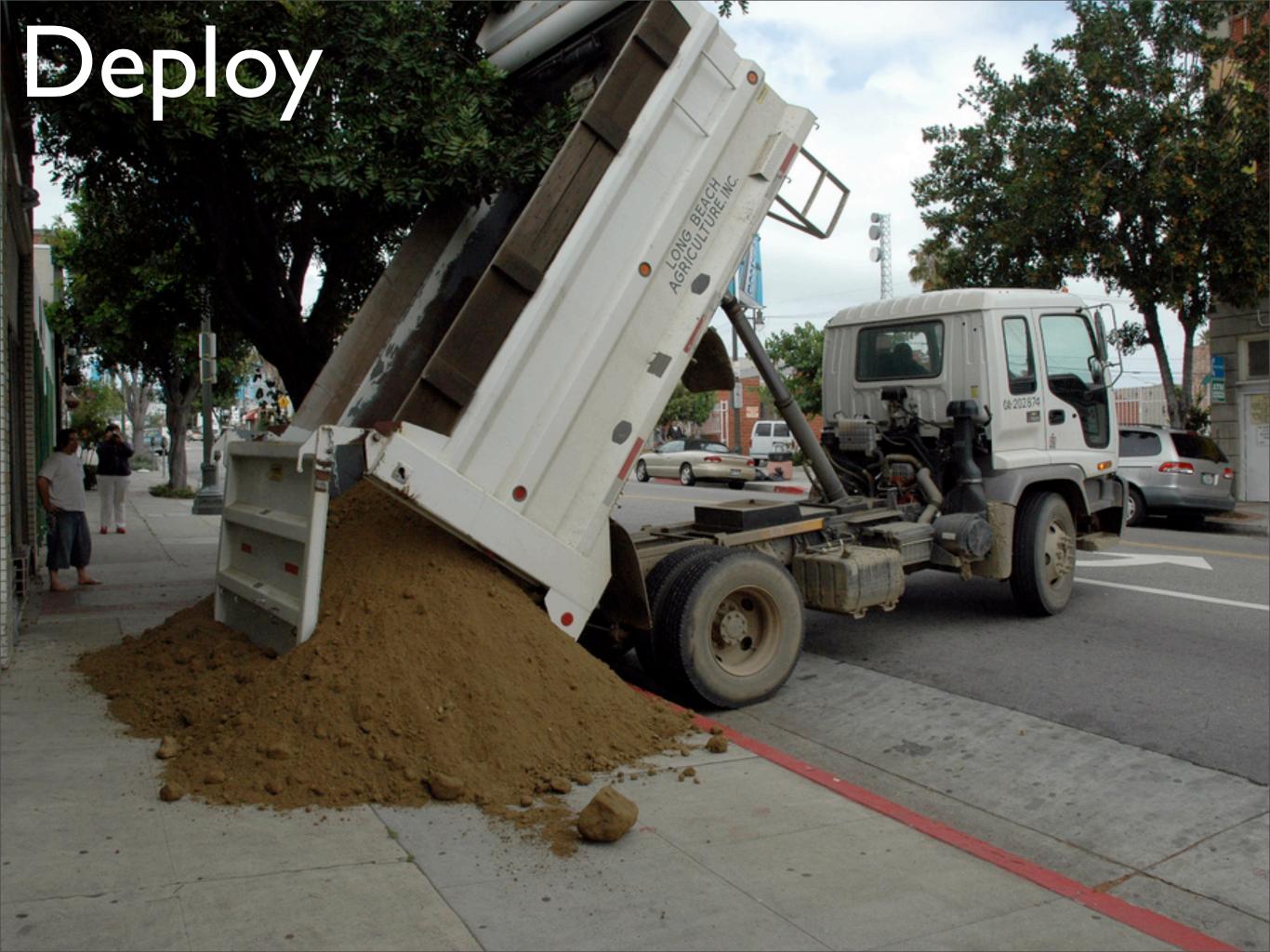

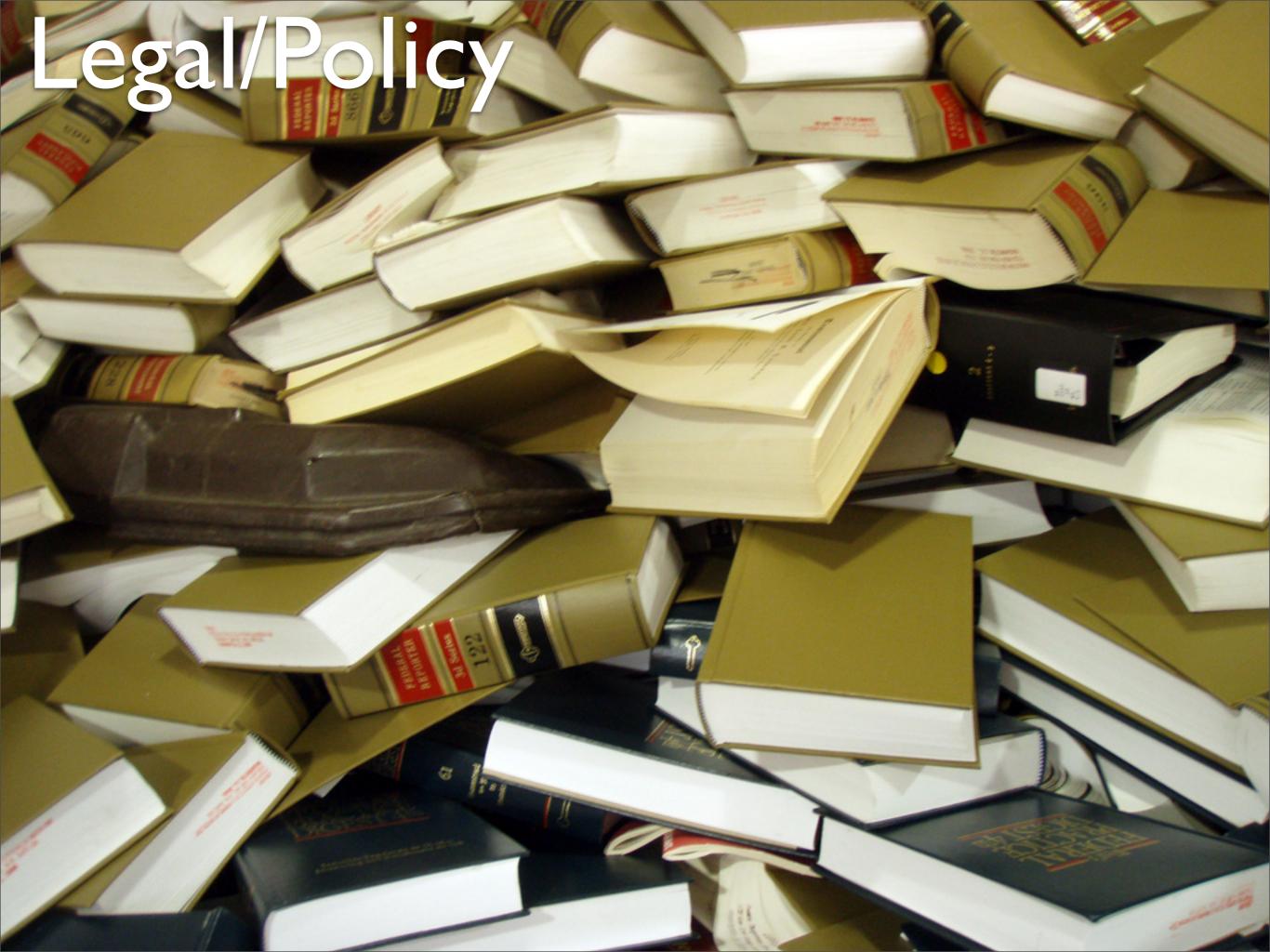

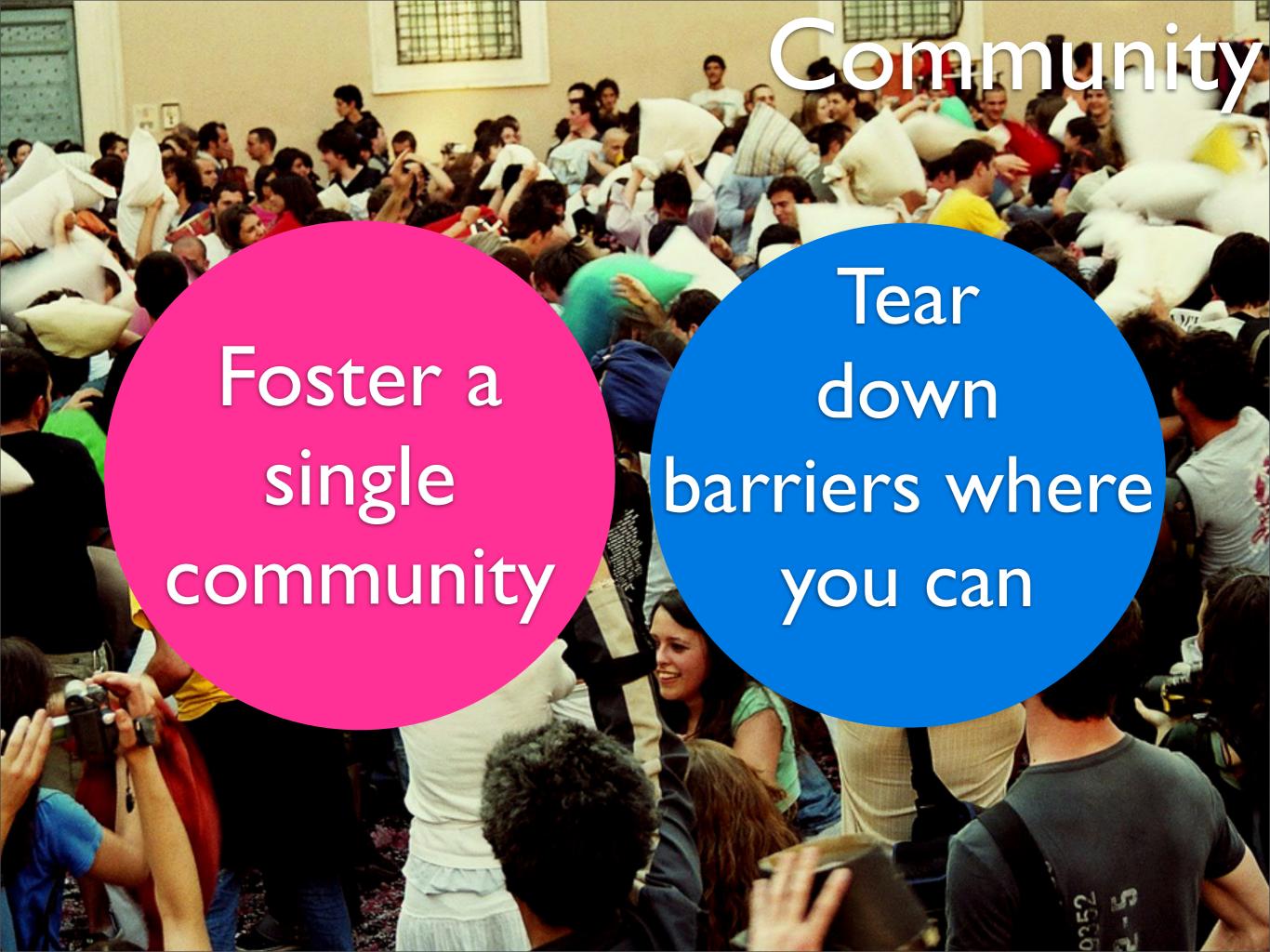

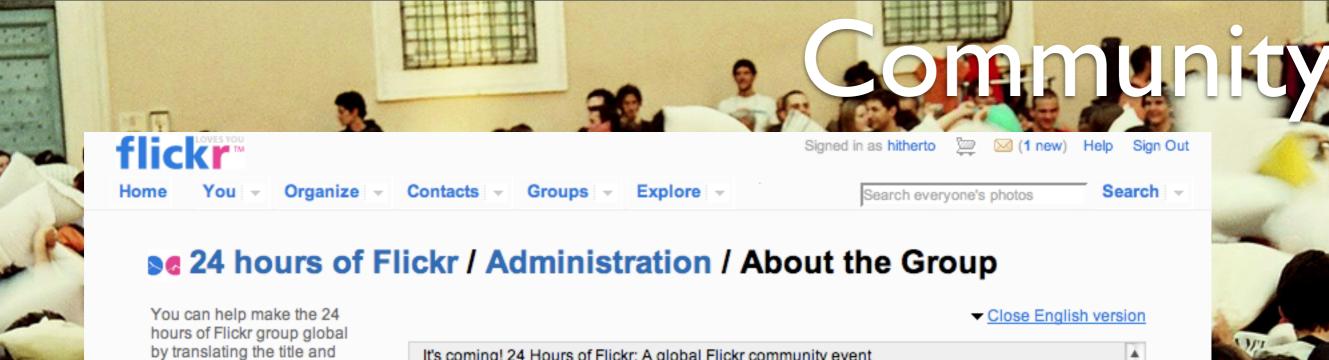

description.

### Translations for 24 hours of Flickr group

- English
- French (Add)
- German
- Italian (Add)
- Korean (Add)
- Portuguese (Brazilian) (Add)
- Spanish (Add)
- Traditional Chinese (Add)

It's coming! 24 Hours of Flickr: A global Flickr community event

What happens around the world in one day? In a word – life. Here on Flickr, our members are sharing the world that they see: snapping daily moments, recording history, telling stories, capturing beauty.

To celebrate this global community, we invite you to join us in <i>24 Hours of Flickr</i>, a day-long global photo project. On May 5 2007, grab your camera and whatever else you need,

### in German

### Name:

24 Stunden von Flickr

### Description:

Es kommt! 24 Stunden von Flickr: Ein globaler Flickr Gemeinschaftsfall Was geschieht um die Welt an einem Tag? In einem Wort - Leben. Hier auf Flickr, teilen unsere Mitalieder die Welt, die sie sehen: reißende tägliche Momente, notierende Geschichte, Geschichten, gefangennehmende Schönheit erklärend. Um diese globale Gemeinschaft zu feiern, laden wir Sie ein uns in 24 Stunden von Flickr, ein den ganzen tag globales Fotoprojekt zu verbinden. An Mai 5 2007, ergreifen Sie Ihre Kamera und was sonst Sie benötigen und Ihren Tag in den Abbildungen aufzeichnen Sie. Verbinden Sie die 24 Stunden der Flickr Gruppe, um zum grossen Tag fertig zu werden. Nach dem grossen Tag geben Sie Ihr bestes Foto zur Gruppe bekannt. Wir würden lieben, die Gruppe Fotos auf einem Diagramm außerdem zu sehen, also stellen Sie, Ihre Fotos dem Diagramm mit dem Organizr hinzuzufügen sicher. Erinnern Sie sich! Wir wünschen die Fotos hier einen 🔻

(Some HTML is OK.)

### External website address:

(Please include http://)

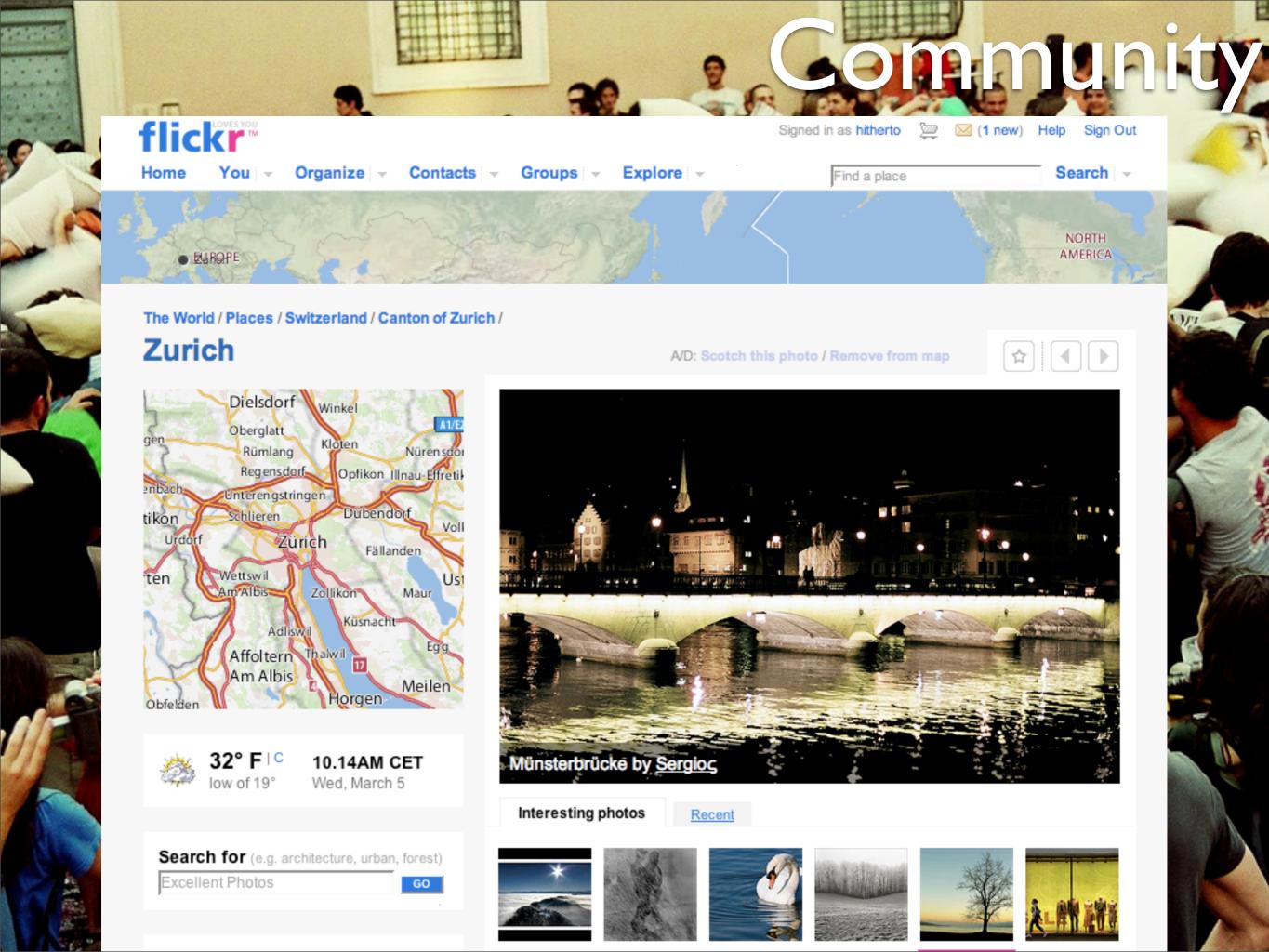

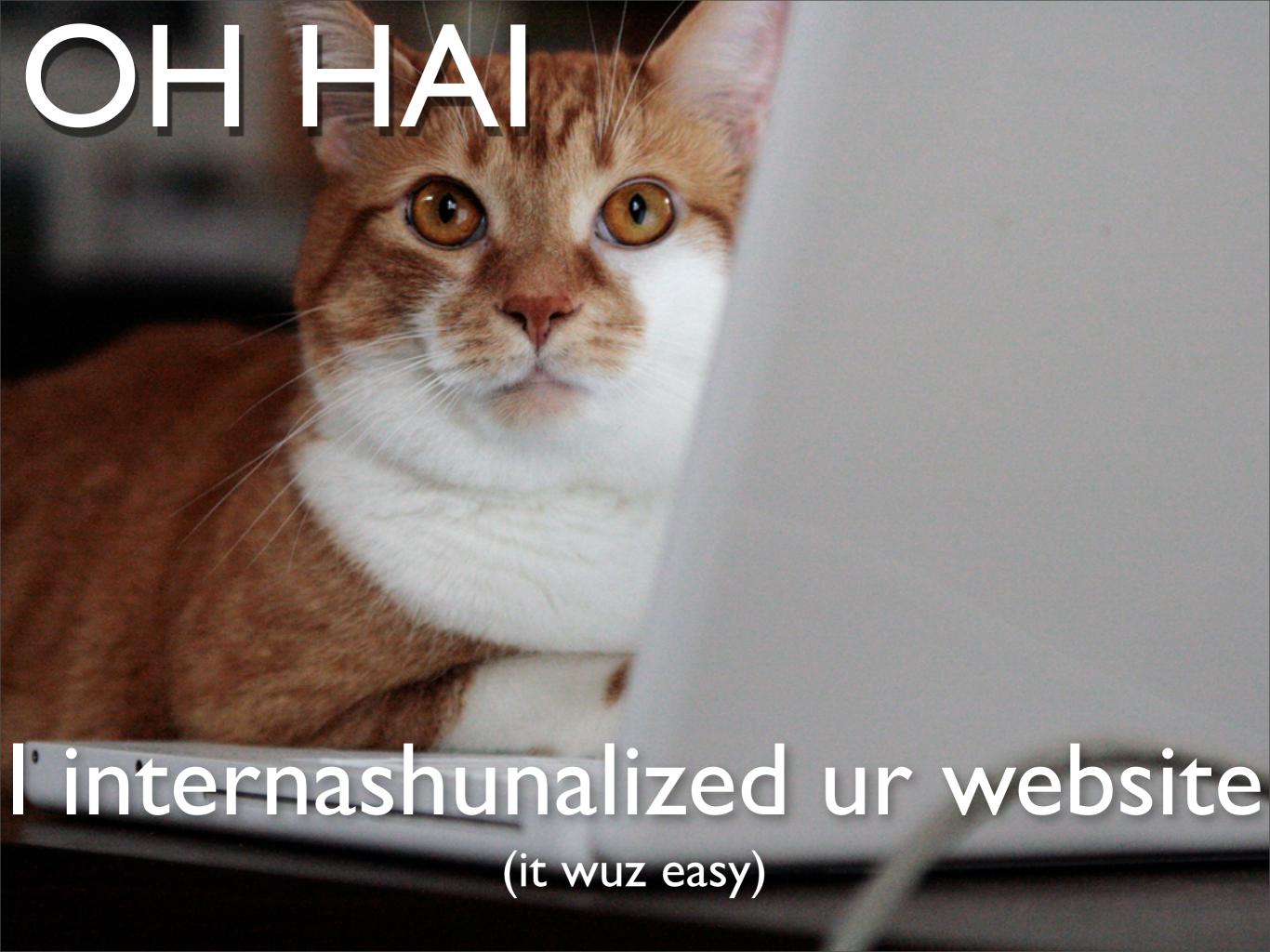

## Photo Credits

http://flickr.com/photos/stuckincustoms/300928932/ http://flickr.com/photos/eole/380316678/ http://www.flickr.com/photos/wokka/62946359/ http://flickr.com/photos/kevinsteele/18256000/ http://www.flickr.com/photos/chrys/1417766186/ http://www.flickr.com/photos/mathieuduchatel/473072749/ http://flickr.com/photos/ylorson/428367899/ http://flickr.com/photos/michael-beat/639851517/ http://www.flickr.com/photos/hitherto/368729176/ http://flickr.com/photos/bre/2131807572/ http://flickr.com/photos/sirstick/100807860/ http://flickr.com/photos/straup/542624102/

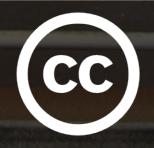

All photos licensed under Creative Commons, or used with permission.

### Photo Credits

http://flickr.com/photos/moonhouse/15840149/ http://www.flickr.com/photos/shutterhack/2209753282/ http://flickr.com/photos/masck/171983614/ http://www.flickr.com/photos/kevinomara/715257884/ http://www.flickr.com/photos/slavers/154864349/ http://www.flickr.com/photos/xiaming/134106281/ http://www.flickr.com/photos/lifeontheedge/155223959/ http://www.flickr.com/photos/daguellamanera/576524069/ http://www.flickr.com/photos/luce\_eee/474035126/ http://www.flickr.com/photos/kevinsteele/1507196484/ http://www.flickr.com/photos/tammyville/2244081193/ http://flickr.com/photos/kool\_skatkat/61187332/

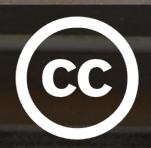

All photos licensed under Creative Commons, or used with permission.

## Any Questions?

Ask now!

or mail simon@hitherto.net

(Interesting questions and hopefully-useful answers will be posted on <a href="http://hitherto.net">http://hitherto.net</a>)

Slides available soon at <a href="http://hitherto.net/talks">http://hitherto.net/talks</a>